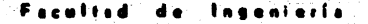

Construcción del Puente "El Hondo" en el Km. 197+128 de la Carretera la Junta - Yepachic Yecora

#### E S T - S Que para obtener el título de :

INGENIERO **CIVIL FRANCISCO AVILES FRAUSTO** 

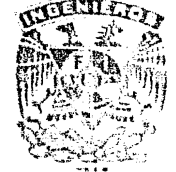

ILAM.

México. D. F.

1979

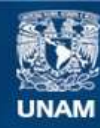

Universidad Nacional Autónoma de México

**UNAM – Dirección General de Bibliotecas Tesis Digitales Restricciones de uso**

# **DERECHOS RESERVADOS © PROHIBIDA SU REPRODUCCIÓN TOTAL O PARCIAL**

Todo el material contenido en esta tesis esta protegido por la Ley Federal del Derecho de Autor (LFDA) de los Estados Unidos Mexicanos (México).

**Biblioteca Central** 

Dirección General de Bibliotecas de la UNAM

El uso de imágenes, fragmentos de videos, y demás material que sea objeto de protección de los derechos de autor, será exclusivamente para fines educativos e informativos y deberá citar la fuente donde la obtuvo mencionando el autor o autores. Cualquier uso distinto como el lucro, reproducción, edición o modificación, será perseguido y sancionado por el respectivo titular de los Derechos de Autor.

**FACULTAD DE INGENIERIA EXAMENES PROFESIONAIES.** 60-1-287

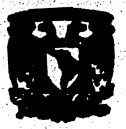

**UNIVERSIDAD NACIONAL** TÓNONA DE Am

> AI Posonte señor AVILES FRAUSTRO FRANCISCO. P  $\mathbf{r}$  $s = e^{r}$   $n$ ٠

En atonción a su solicitud relativa, me es grato transcribir a ustod a con tinuación el tema que appabado por esta Dirección propuso el Profesor -Ina. Bernardo Moguel Sarmiento, para que lo desarrolle como tesis en su Examen Profesional de Ingeniero CIVIL.

#### CONSTRUCCION DEL PUENTE "EL HONDO" EN EL KM. 197+128 DE LA CARRETERA LA JUNTA-YEPACHIC-YECORA

- 1. Localización del cruce y proyecto de la abra
- il. Procedimiento de construcción utilizado para cada uno de los estribos y pilas
- III. Programa de ejecución de abra
- IV. Estimaciones de campo por el sistema electrónico
- V. Comprègnies aprovales sabre les problemes que se presentaran durante la ejecución de la abra y la solución en cada caso.

Ruego a ustad se sirva tomar debida nota de que en cumplimiento de lo es pecíficado por la Ley de Profesiones, deberá prestar Servicio Social duran te un tiempo minimo de seis meses como requisito indiscensable para susten tar Examen Profesional: ast como de la disposición de la Dirección General de Servicias Escolares en el sentido de que se imprima en lugar visible de los ejemplares de la tesis, el título del trabajo realizado.

**Atentomente** "POR MI RAZA HABIARA EL ESPIRITU" Cd. Universitario, 3 de octubre de 1978 EL-DIRECTOR

mu **TAVIER JIMENEZ ET** 

 $\overline{H}$ 

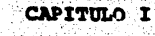

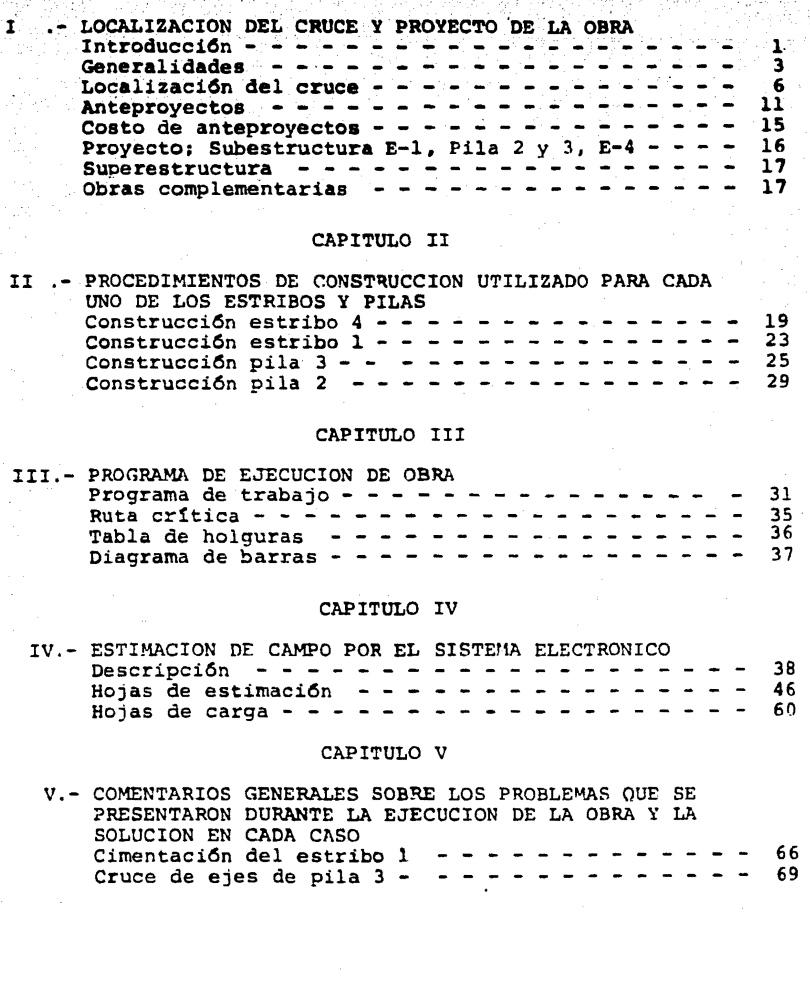

# **CAPITULO I**

I.-LOCALIZACION DEL CRUCE Y PROYECTO DE LA OBRA

#### **CAPITULO 1**

' ' . . ' . -- I.-LOCALIZACION DEL CRUCE Y PROYECTO DE LA OBRA

#### **INTRODUCCION**

Para cumplir con los requisitos que establece la sociedad de la cual formamos parte es necesario desarrollar un tema de Tesisque desde el punto de vista general y personal sea importante. Con el fin de sustentar el examen profesional correspondiente a la carrera de Ingenierfa Civil ya que es de todos conocido ,exis te un gran número de temas a desarrollar que me hicieron meditar sobre cual de ellos elegir ya que alguno me conduciría a  $$ la rutina ,o simplemente transcripción a llbros de texto. Ante la situación de que los conocimientos adquiridos en los diversos cursos que integran el plan de estudios de la carrerada Ingenierfa Civil no me permitian desarrollar un tema de Tesis que adoleciera de las fallas citadas y la fortuna que tuve-

como pasante de Ingeniero Civil de haber sido comisionado por la Secretaría de Asentamientos Humanos y Obras Publicas a la Residencia de Construcción de Puentes que esta Dependencia- tiene establecida en la Estación de Creel-sierra de Chihuahuacon el honroso cargo de Auxiliar de ese centro de trabajo en dmde tuve la necesidad de aplicar todos los conocimientos a\_d quiridos en la Gloriosa y querida Facultad de Ingeniería para solucionar los problemas que continuamente se presentaban enla construcción de los puentes : Tecorichic, Las Gallinas, El --Hondo, Kipur, Aguaje de Alvarez; localizados en el tramo Yépachic  $-$ Yécora de la carretera La Junta-Yépachic-Yécora. Por las inr $\mu$ 

 $(1)$ 

merables experiencies que me hicieron sentir un cran cariño en los trabajos realizados y tener la oportunidad de participar directamente he escoiido como tema de Tesis el proceso de construcción del puente "El Hondo" localizado en el km 197+128 origen en la Junta de la carretera antes mencionada; deseo aclarar que selecciono esta estructura porque significó un esfuerzo especial tanto propiocomo de otras personas va que presentó características interesantes durante la construcción y por haber intervenido desde su inicio en los trabajos de trazo.construcción y supervisión de la obra. Por lo tanto, con el presente escrito dejo constancia de las expe-riencias vividas y para hacerlas más claras incluyo fotografías del proceso constructivo.

### **GENERALIDADES**

Podemos considerar que hace 55 años se inicio en nuestro país la construcción de carreteras y con ello los puentes necesarios para cruzar ríos y barrancas también con el fin de acortar el desarrollodel camino : en aquel tiempo los puentes construidos de acuerdo a las exigencias del vehículo en uso de aquella época, así la carga móvil que se tomaba para el diseño y construcción de los puentesfué la recomendada por la American Association Of State Highway-Officials denominada tipo Hs-10 y por lo tanto los puentes eran ge neralmente de concreto reforzado con claros menores de 10 m y an cho de calzada 4.70 m la que en la actualidad y para las dimensio nes de los vehículos existentes funcionan con un solo carril de -tránsito.

Como consecuencia del incremento registrado en el peso, dimensio nes y velocidad de operación de los vehículos la (A.A.S. H.O.) re comienda que para el provecto de los puentes se considera la Hs-15 que equivale en peso al 50 % más de la carga tipo Hs-10 y enocasiones especiales , por las exigencias del tránsito que operará en el puente como en la carretera recomienda la carga móvil tipo-Hs-20 que es el 100 % mayor que la carga Hs-10.

Paralelamente a la evolución del vehículo automotor se ha regis-trado en el avance en los procedimientos de construcción, resisten cia y calidad de los materiales empleados para este tipo de obrasprincipalmente en el concreto, acero de refuerzo y acero estructu-ral.

 $(3)$ 

Estos avances han cricinado que las especificaciones para el provecv construcción de nuentes se actualicen con el fin de concebir puen-tas más adecuados a las circunstancias tipo y características del --transito al que darán servicio, que permitan velocidades de 60 a 100 km por hora. Así los provectos que actualmente se tienen consisten en losas nervuradas de concreto reforzado, losas sección cajón de concre to reforzado y presforzado. losas de concreto reforzado planas con tubo de cartón. losas sobre trabes de concreto pretensado y postensado. losas sobre viquetas de acero;entre éstas últimas tipo de estructuras (trates de tensado y postensado) nos permiten salvar mayores claros. Podemos concluir que la construcción de esta carretera esta plenamen te justificada porque al hacerse realidad se tendrá parte de la infraes tructura que permitirá explotar los productos naturales basicamente los forestales y minerales, que se encuentran dentro de la zona de in fluencia de esta via de comunicación.

Así mismo permitirá la comunicación de ciertas poblaciones como : Yé pachic, Maicoba, Talayotes, Yécora entre otras, que se encontraban -aisladas y fuera del progreso del resto del país, además propiciará el mejoramiento y condiciones de vida de los habitantes de las poblacio nes comunicadas, al permitir el establecimiento de los servicios de carácter social como son: dotación de agua potable, de energía eléctric ca educación etc...Es por esto que esta carretera esta clasificada den tro de las denominadas de penetración económica. El beneficio que me toco personalmente ver respecto a esta carretera (la Junta-Yépachic-Yécora ), ya que una madre de familia con tres hijos ; uno en brazos y

 $(4)$ 

los otros, de la mano, meniería curar a uno de sus hijos de una enfarmedad de cuidado; tuvo que caminar cuatro días completos solamente para llegar a la población de Yépachic punto obligado de la carreteraantes mencionada Por otra parte al llegar a esta población ella ob-tiene los medios necesarios para desplazarse ala capital del estado de Chihuahua y cumplir con su cometido.

Otro aspecto que justifica esta obra es el hecho de que en tramo :Yépachic-Yécora hubo necesidad de construir una brecha entre el año de 1964 y el de 1970, por personal de la Dirección General de Incenieros Militares de la Secretaria de la Defensa Nacional con el fin de es tablecer el mínimo de comunicación en esta gona de la sierra de los estados de Chihuahua y de Sonora. La Secretaria de Obras Publicas realizó los estudios necesarios y elaboró el plan de selección de ruta de esta brecha y por lo tanto ha servido de apoyo para la ejecución del provecto definitivo que consiste en una carretera tipo " C " con las características que se enlistan a continuación.

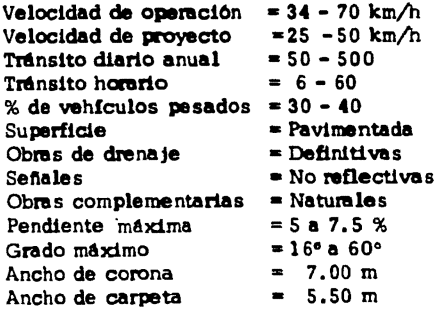

El cruce que es tema de este trabajo se encuentra a 27 km., de Yépa-

chic, Chihuahua y 83 km de la población de Yécora, Sonora.

Ver larguillo No. 1

-5

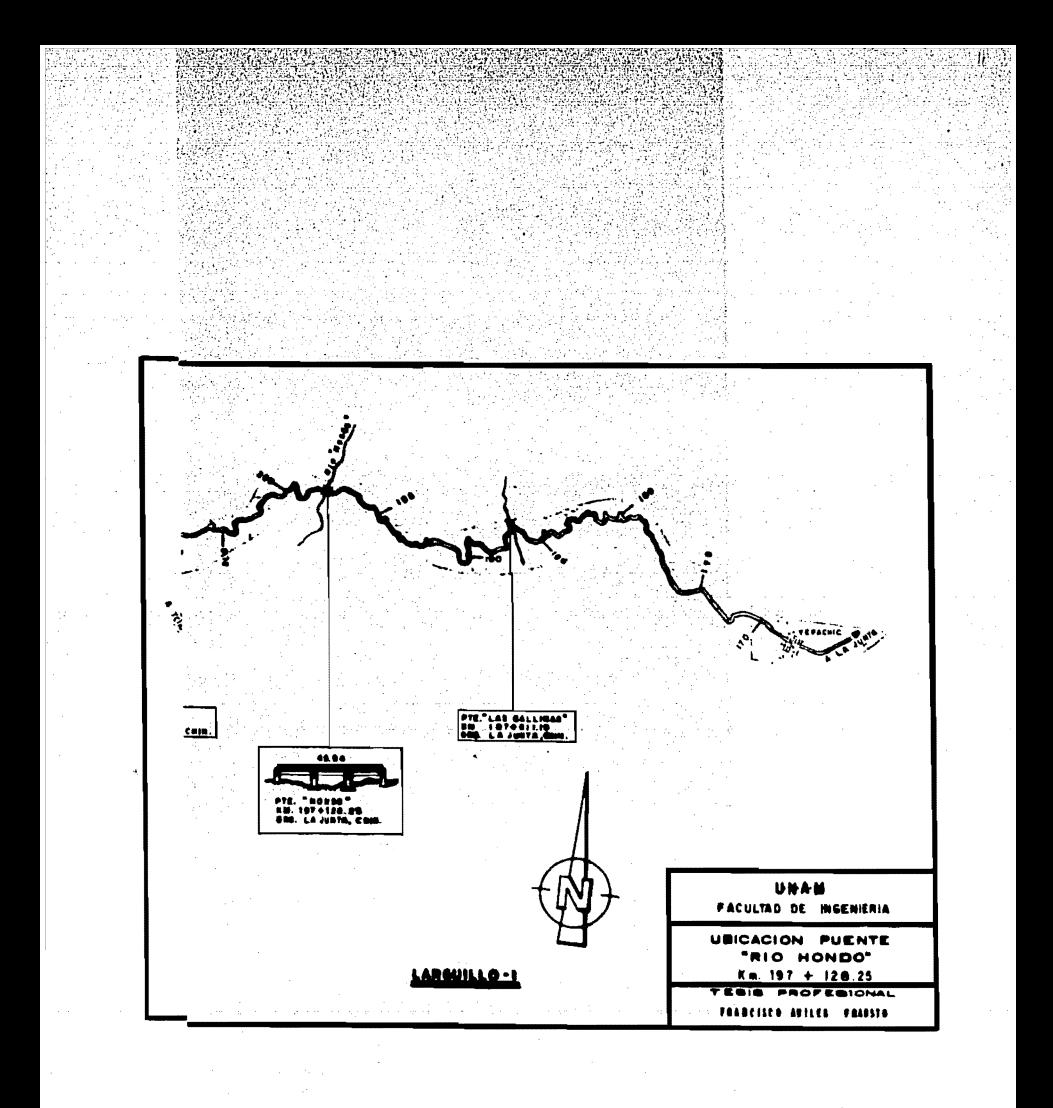

#### **LOCALIZACION DE CRUCE**

Es importante determinar el lugar y que tipo de elementos contará el puente considerando los diferentes informes preliminares de campo vque son básicos para proponer varias alternativas de construcción:dichos informes para el provecto definitivo son:

Datos de localización.-aqui se describe el nombre del puente, camino tramo, quien construye, el esviajamiento, posición del banco de nively. las alternativas de rasante que resulten más económicas considerando desde el punto de las terracerias,condición definitiva de la rasan te, si existen indemnizaciones, agregar croquis de la región del cruce. mostrando vias de comunicación, transitabilidad en distintas épocasdel año puentes , poblados, ríos etc., y otros datos a juicio del observador.

Datos hidraulicos.- sección en el cruce.nivol de aquas minimas elev.  $= 1402.20$  m., nivel de aguas máximas ordinarias elev.  $= 1403.50$  m., nivel de aguas máximas extraordinarias elev. = 1404.75 a 1405.95 m., velocidad =  $0.09$  m/seg y su nivel a la hora de medirla  $1402.20$  m., la frecuencia y duración de las corrientes máximas extraordinarias ca da año y su duración en éste caso ocho horas, época del año : julio-a octubre, características y dimensiones aproximadas de los materiales de arrastre y cuerpos flotantes, si es estable ó tiende a divagarel cauce, tendencia del cauce a depositar ó socavar, construir alguna canalización, posibilidad de que se periudique propiedades vecinas, claro minimo que deben tener los tramos del puente para permitir elpaso de los cuerpos flotantes =  $1.50$  m., si existen puentes cercanos

(6)

al cruce, además claro, longitud, area hidraulica hajo el puente, area libre si es suficiente, insuficiente ó excesiva : indicaciones de socavación en las pilas. estribos.terreplenes, accesos, etc., y datosútiles a juicio del observador.

Datos hidrológicos.-describe el área de la cuenca 58 km<sup>2</sup>. pendiente media de la cuenca = a 17 %, precipitación media anual de 1100mm. estación hidrológica No. 9 Sonora Sur características geológi cas : afloran los lentes de rocas igneas extrusivas (tobas riolíticas) que forman suelos areno-limosos en laderas y suelos arcillo-limosos en zonas planas, permeabilidad media; baja permeabilidad, distribución de la vegetación dato y fecha de las crecientes máximasextraordinarias, fuentes de información de las mismas, dato teórico de diseño: 274 m $^3$ /seg., método empleado (Schow)

Datos de cimentación. - descripción de los materiales que forma elfondo y las margenes de la corriente; en la margen derecha se tie-nen afloramientos de roca en el fondo del cauce, arenas gruesas con boleos aislados y en la margen izquierda una arena limosa (terrenos agricolas) indicando la mayor cantidad de aqua que se presentariaen las excavaciones; método para hacer los sondeos : penetración -estandar y rotación; hay alguna parte de la subestructura cuya cons trucción requiera, ataquías, ademes etc., ó bastará con desviar el -cauce, indicar que tipo de cimentación.

Datos de construcción.- se pide información de los materiales poremplear, calidad lugar de abastecimiento distancias de acarreo, cos to probable; por ejemplo de cemento; Chihuahua, distancia 197 km.,

 $(7)$ 

de brecha y 150 km., de pavimento, costo \$ 450.00 ton., \$ 325 ton.. respectivamente el agregado grueso el agua potable y también para el concreto, se obtendrá en el cruce, madera de primera para obtener lo en Tomochic, Chih., a 127 km en brecha, el acero de refuerzo a -\$3,000.00 ton/km., jornales acostumbrados en la región por turnode ocho homes, para peones; los salarios de ayudantes de albañil, car pintero y maestro de obras no se encuentran en el tabulador de la comisión de salarios mínimos profesionales ya que estos trabajado res se encuentran supeditados a la oferta y la demanda.

Datos de tránsito.-ancho de corona = 7.10 m. ancho de carpeta as faltica ó pavimento =  $6.10$  m. ancho propuesto para la calzada  $6.10$ m.; los tipos de vehículos que se espera usaran el puente (ligeros. trailers y vehículos pesados especiales).

Para el estudio del cauce se efectuó un estudio geológico plano No. 1, de la superficie de la margen derecha y se exploró el cauce;en la margen izquierda con tres sondeos profundos;notandose en la estra tigrafía un dique de riolita silicificada en la margen derecha y suelos areno-arcillosos muy compactos en el cauce y en la margen izquierda existía producto de alteración de toba riolítica brechoide;con el gasto de 274  $m^3$ /seg... se determinó nula socavación general en los suelos resistentes y 1.80 m., de socavación total en -ellos por la presencia de pilas.

De los diferentes estudios se deduce:

a.-Se proyectará un puente esviajado 45°, con mínima obstruc ción del cauce actual; esto es factible en vista que la rasante pasa rá bastante alta, obligando que los apoyos extremos sean estribos,-

 $(8)$ 

se localizaran fuera del cauce o muy cerca de sus orillas.

b.-En el apovo uno .se desplantars a una profundidad mínima de 0.60 m. bajo superficia : nam estribo podre construirse escalonado.

c.-los apoyos localizados en el cauce ó en la margen izquierdase desplantará sobre la línea que una los siguientes puntos :

hasta el km., 197+140 ; con elev. = 1398.00 m

 $km.197 + 155$  : con elev. = 1402.50 m

 $km...197+165$ : con elev. = 1405.00 m

d.-capacidad de carga admisible apoyos sobre la margen derecha  $q_{\infty}$ =30 ton/m<sup>2</sup> y en el cauce ó margen izquierda  $q_{\infty}$ = 43 ton/m<sup>2</sup>.

e.-las capas de suelos poco compactos se haran con taludes de-3/4 : 1 en los productos de alteración de la toba, con paredes verti cales y en las filtraciones de la parte profunda del cauce podra extraerse por bombeo.

Dentro del provecto de construcción del puente esta indicada una curva horizontal de salida, partiendo del eje de apovos en el estribo No. 4. hacia una distancia de 44.10 m., en dirección del cadenamiento se localiza el FI de esta curva, cuyas características ceométricas  $non:$ 

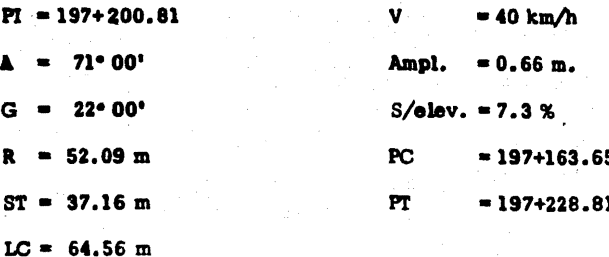

El puente quedará en tangente, al alejar la curva hacia la margen izquierda, se recomienda que este localizado entre las estaciones ----197+105 y 197+155, al hacerse esviajado a 45\*izguierda es para evi tar cortes considerables en las terracerías de acceso y encausar elaqua con el estribo No. 4.se desecho la posibilidad de hacer el --puente normal al camino porque requería un volumen muy grande de cortes y terraplenes en los accesos, además chocaría el agua en elestribo antes mensionado y que tal vez con el tiempo provocaría socavación perjudicando toda la estructura.

Para determinar la longitud y tipo de sección que formará parte de la subestructura y superestructura del puente se consideran dos alterna tivas de solución:

la,-con rasante baja que generará mayores volumenes de -corte y terraplén y longitud de puente corta, de aproximadamente de-40.00 m.

2a.-con rasante alta genera mengr yolumen de corte y terranién con longitud de puente larga, de aproximadamente 50.00 m.

#### **ANTEPROYECTOS**

Anteprovecto No. 1, se propone una solución de rasante baja, es de cir con elevación aproximada a la cota 1412.58 m.: para dar esta elevación se requiere mover volumenes de corte y terraplén del or-den de 27.800  $m^3$  y  $3.800$   $m^3$  respectivamente, la longitud del puen. te resulta de aproximadamente 40.00 m. , la superestructura esta for mada por dos tramos de 20.00 m de claro cada una. la subestructura esta integrada por dos estribos extremos y una pila central todos ellos de mamposterla de 3a. clase ,el costo apraximado pera esta solución **e**s :

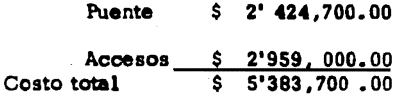

Anteproyecto No. 2 .- con el objeto de reducir los volumenes de con te y terraplén se propone elevar  $4.00 \text{ m}$  la rasante es decir, a la co ta de 1416. 50 m. ,con lo cual resulta que el volumen de corte se redusca a 1,950  $m<sup>3</sup>$  y el terraplén a 1,300  $m<sup>3</sup>$  y que el puente tenga -una longitud total aproximada de 50.00 m la solución propuesta para el puente consiste en dos tramos de 25. 00 m de claro cada uno deellos, de losa nervurada de concreto reforzado y la subestructura - compuesta por dos estribos extremos con una pila intermedia, todosellos de mamposterfa de 3a.clase.El importe para esta proposicion:

Puente \$ 3' 629,000.00 Accesos~~~S<-~~2~6~0~·~º~º~º~·~ºº~ Costo total \$ 3' 889,000.00

Da los dos antenrovectos estudiados anteriomente se proponen : ra sante baja con longitud, de puente aproximadamente 40.00 m v rasan te alta con longitud de puente de aproximadamente 50.00 m.: al com parar estos anteprovectos resulta una diferencia en el costo total deaproximadamente \$1'500.000.00 .por esto se concluye que la alter nativa con rasante alta, es la más conveniente. Para los siguientes anteproyectos se considera resante alta por consiguiente el costo de corte y terraplén permanece constante a \$260.000.00 : con respecto al costo de la subestructura y superestructura se analizan detalladamente sus proposiciones para escoper el anteprovecto más favorable. Antenrovecto No. 3, se propone una longitud de puente de aproxima damente 45.00 m.; la superestructura esta formada por tres tramos de losa celular ó sección cajón de concreto reforzado con claro de 15.0 m. .cada uno. La subestructura esta integrada por dos estribos extremos con alturas de 15.50 m y 14.48 m en pila No. 2 y pila No. 3 respectivamente todos estos elementos de mampostería de 3a. clase y mortero de cemento con relación 1 : 5, el costo probable para este anteprovecto es de :

> $$3'891,000.00$ Puente

**Accesos** 260.000.00 Costo total aproximado\$ 4' 151,000.00

 $(12)$ 

Anteproyecto No. 4., se propone una longitud de cuenta de atroxima-.. h ,. • • ••• ' • mente 50.00 m la superestructura esta formada por tras tramos de losa nervurada de concreto reforzado de claros de 20.00m.,14.00m y - $14.00m$  correspondientes a los tramos  $1-2.2-3.3-4$  respectivamente, al haber aumentado el claro del tramo 1-2 de 15.00m a 20.00 m. ,- (clara de 15, 00 m propuesto en anteproyecto No, 3 ) es con el - fin de que el estribo No. 1 quede muy cerca del cauce del rio  $y$ éste en posición estable, la subestructura esta integrada por dos es tribos con alturas de 6.27m y 9.50 m en estribo No. 1 y estribo - No, 4 respectlvamente,de mamposterfa de 3a. clase con mortero de cemento relaciOn l : S y dos pilas de concreto reforzado,el oamblo de proposición, para las pilas de concreto se hace tomando en cuen ta su altwa ya que para estas dimensiones tnbejan en forma m6sadecuada hay más facilidad de construcción, permite mayor esbeltez que sus correspondientes de mamposteria.

El costo probable para este anteproyecto es

Puente \$ 3' 610,000.00 Accesos \$ 260,000.00 Costo total aproximado \$ 3' 870,000.00

( 13 )

Comparando los antegroyectos, se concluye que el antegrovecto No. 4 resulta más conveneinte por tener las siquientes ventajas :

1.-conserva la misma longitud de puente aproximadamente de - $50.00 m.$ 

2.-se aumenta la longitud del claro de 15.00 m a 20.00 m tramo 1-2 para mejorar las condiciones de apovo en el estribo No. 1.

3.-en los apoyos intermedios se tuvo la conveniencia de sustituir las pilas 2 v 3, consideradas de mampostería por pilas de con-creto reforzado que para la altura que tienen estos elementos, se reco mienda el uso de pilas de concreto, aun sin descartar totalmente las de mamposteria.

4.-los porcientos resultan de 28 %, 4% y 7% más bajo del costo total de los anteprovectos No. 1, No. 2 y No. 3, según hoja No. 15 se anexan planos 2,3,4,5 (anteproyectos)

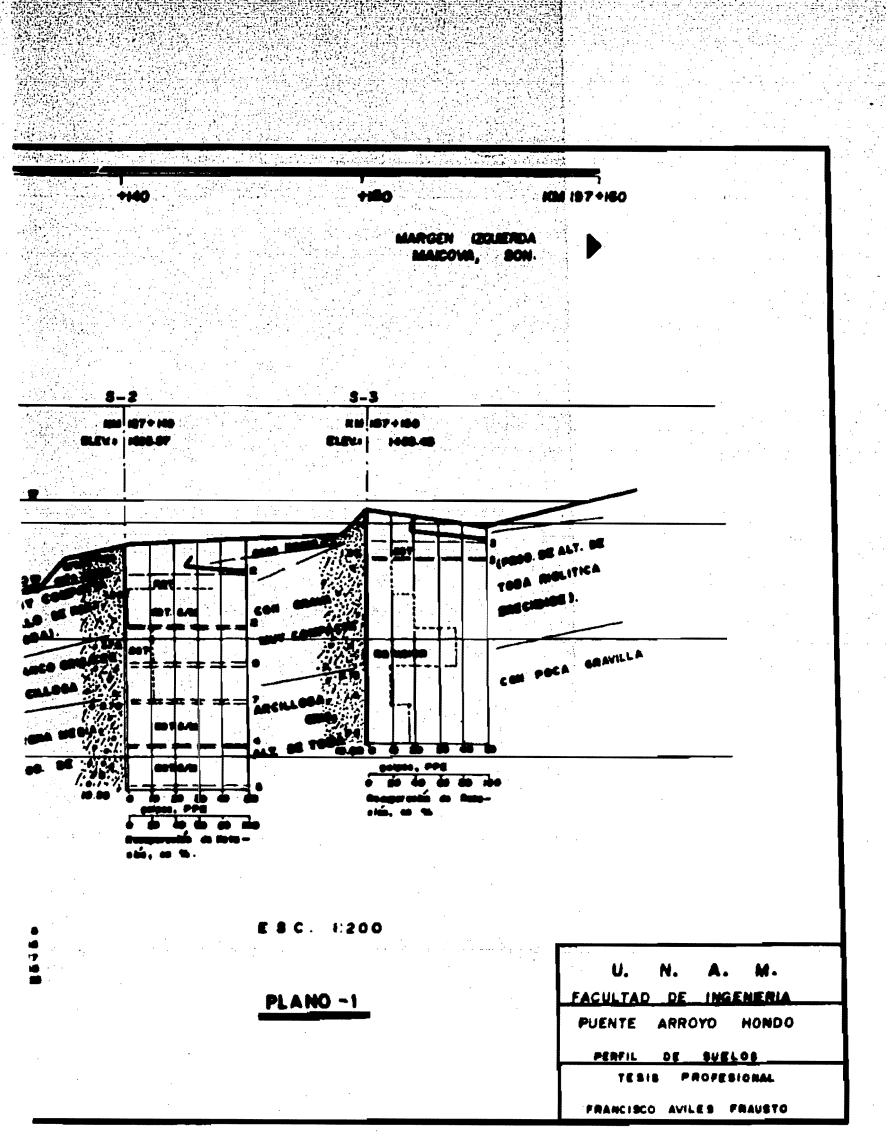

ò.

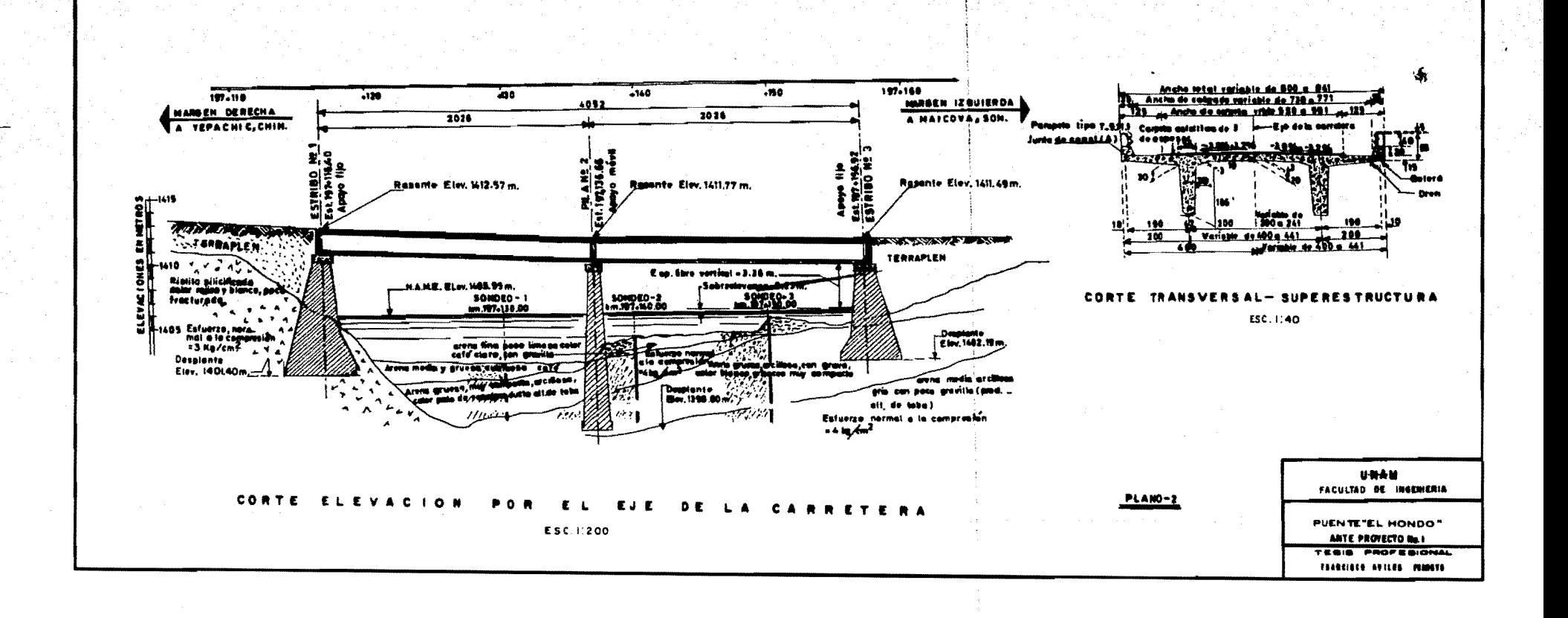

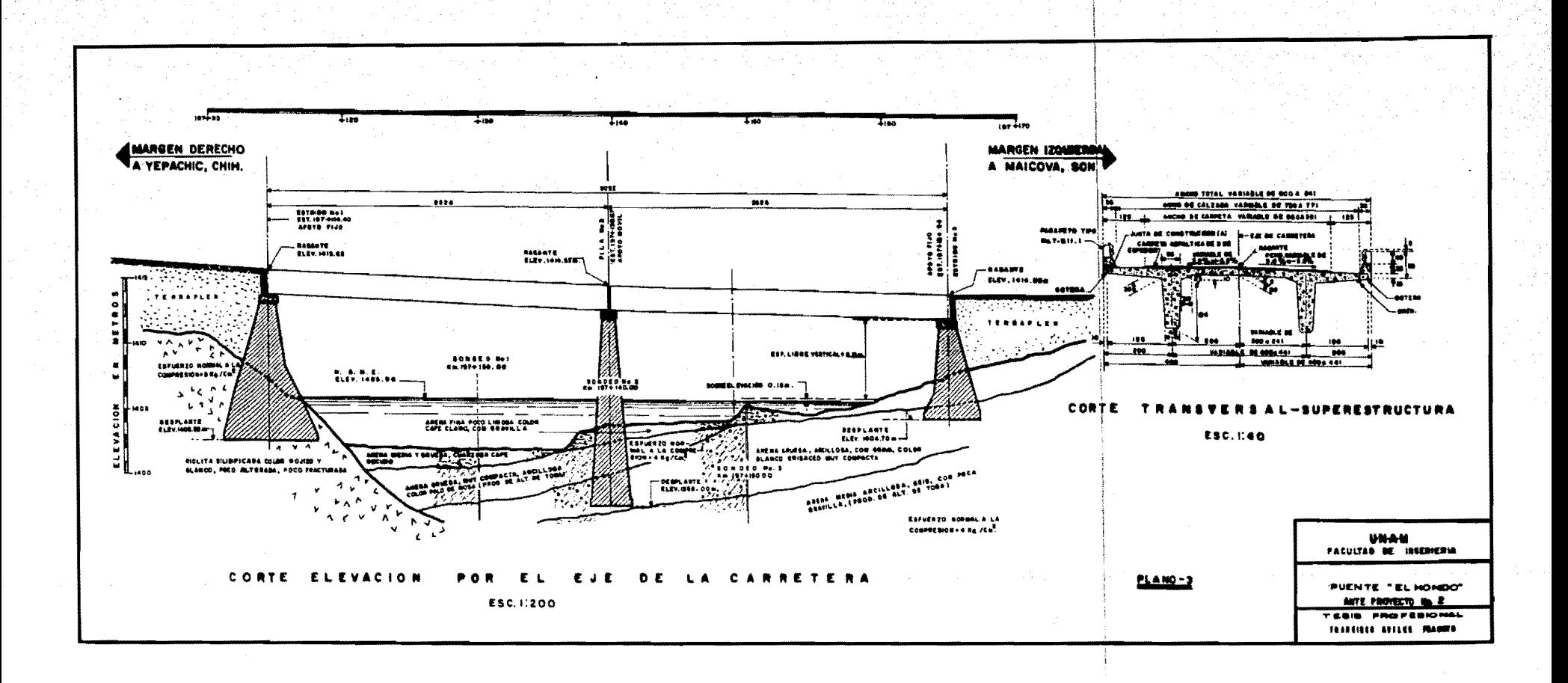

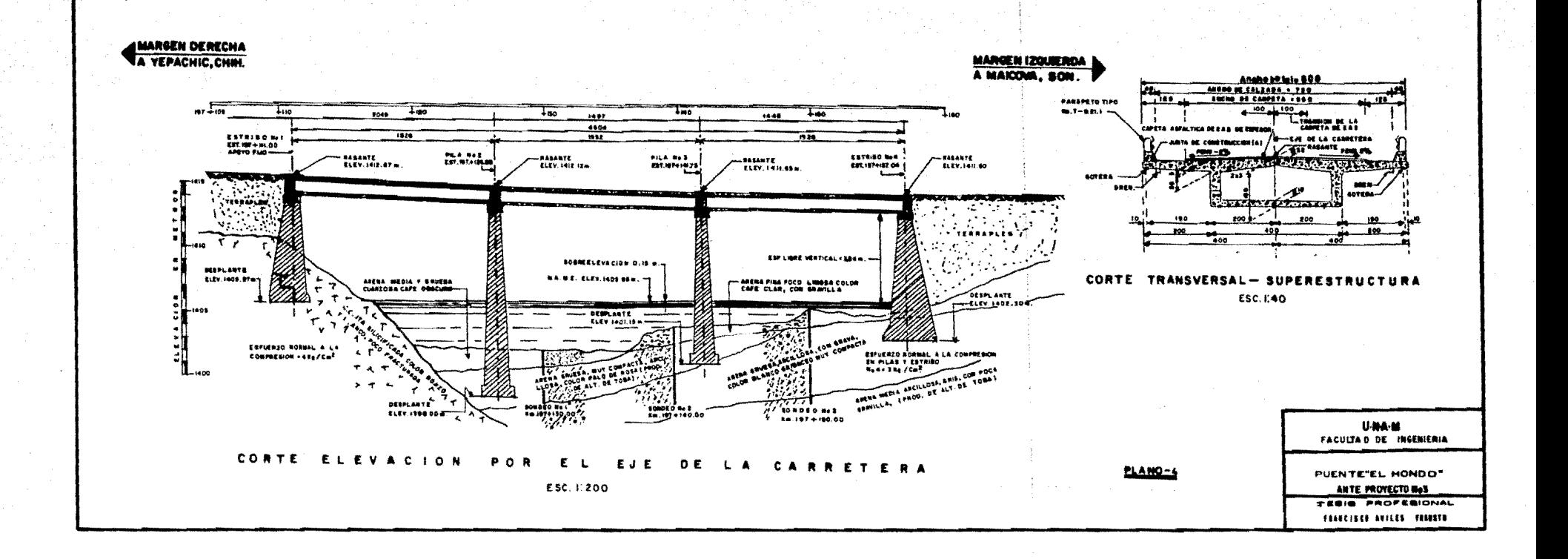

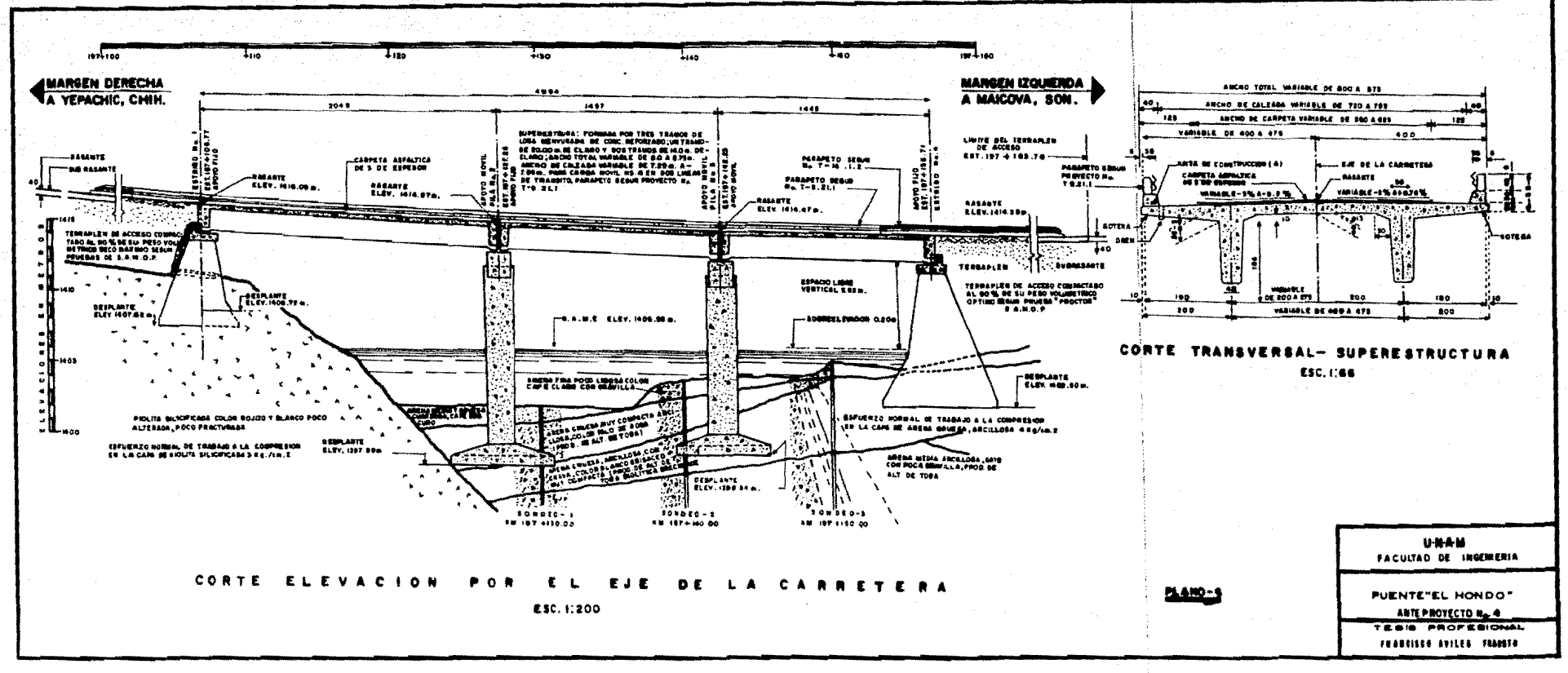

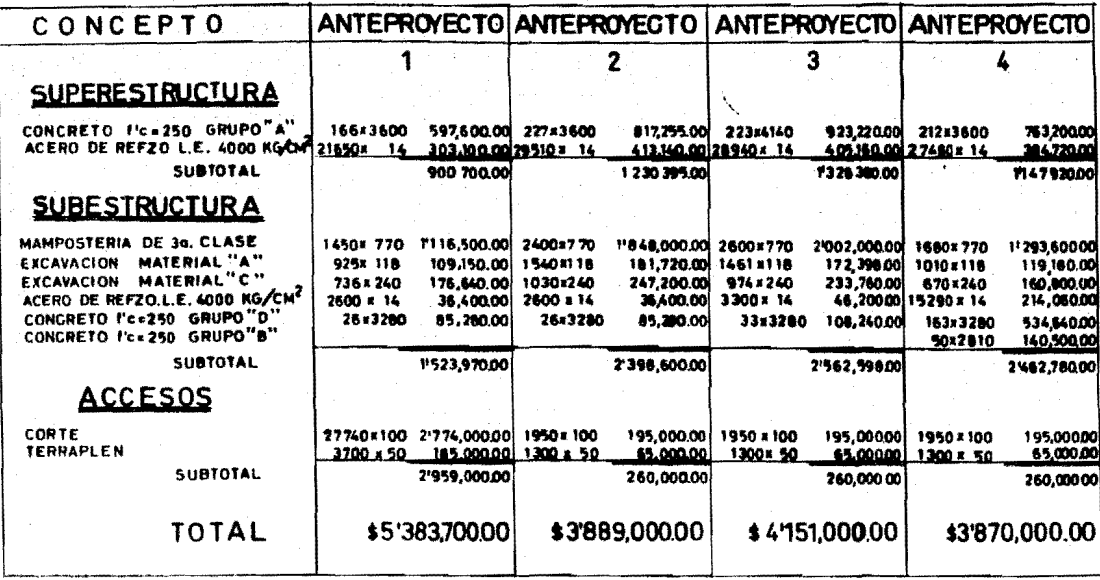

 $(15.1)$ 

#### **PROYECTO**

Subestructure del estribo No. 1. de resultados obtenidos en los estudios de mecânica de suelos, geología y topografía del terreno, se con cluve que la cimentación más adecuada para este elemento sera por su perficie y con zapatas corridas, construido de mamposteria de 3a. clase con mortero de cemento 1:5 para la corona y diafragma se usa con-creto reforzado de  $f_r = 250 \text{ kg/cm}^2$  y acero de refuerzo con limite elástico  $4.000 \text{ kg/cm}^2$ , el alero izquierdo aguas arriba esta unido monoliticamente con un muro de retención necesario para contener las terracertas del acceso uno, por otra parte se tiene que los ángulos de doblaz en este estribo son :

Alero aguas arriba 20°

Alero aguas abaio 30°

Subestructura pila  $2 \times 3$ . la cimentación se hace también por superficie y la cota de desplante en los niveles de 1398.00 m y 1398.50 m. respectivamente e indicados en el provecto están a una profundidadde 4.00 y 2.50 m bajo el terreno natural.las pilas están divididas en tres secciones principales que son : zapata, columna y cabezal de concreto reforzado con resistencias de  $f_r = 200 \text{ kg/cm}^2$  para la zapata, de f'=250 kg/cm<sup>2</sup> para las columnas y los cabezales además acero de refuerzo con limite elástico 4,000 kg/cm<sup>2</sup> para todas las sec-ciones ; es decir zapata , columna y cabezal, en la columna es de -sección maciza con 2.00 m de diámetro.

Subestructura para el estribo No. 4, la cimentación es también por superficie y se recomienda limpleza en el área de contacto; con unapequeña capa como plantilla con mortero de cemento, se construye -- este elemento de mamposteria de 3a. clase con mortero cemento de relación 1:5. mara la corona y diafragma se usa concreto reforzado de £ =250 kg/cm<sup>2</sup> y acero de refuerzo con limite elástico 4,000 kg/ $cm<sup>2</sup>$ . Los ángulos de doblez en sus aleros son :

Alero aguas arriba 30°

Alero aguas abaio 15°

Superestructura : esta constituida por tres tramos de losa con dos -nervaduras de concreto reforzado de  $f^*$  = 250 kg/cm<sup>2</sup> y acero de re-fuerzo con limite elástico 4,000 kg/cm<sup>2</sup>, por ser simplemente apoyado, por lo que se deja un espesor para la junta de dilatación de 4cm. entre cada tramo con longitud total del puente de 49.94 m. . distribui dos en diferentes claros. para el tramo  $1-2$ . de 20.00 m y para los  $-$ tramos 2-3 y 3-4 de 14.00 m; en la superficie del puente por la transición de la curva de salida, enunciada anteriormente afecta la geometría del puente construyendose sus anchos de calzada variables de margen derecha hacia margen izquierda a partir de la estación -----197+105.21 con origen en la Junta. Chih..tiene un ancho total de 8.00 m y ancho de calzada de 7.20 m hacia la estación 197+155.21 aumen tando el ancho total a 8.75 m y también el ancho de calzada a 7.95 m y diseñado para una carga de Hs-15, en dos líneas de tránsito.

Parapetos ; a lo largo del puente se pondran parapetos resistentes que sirven de protección al tránsito .tomando en cuenta el aspecto físicoy sus proporciones estéticas para que armonicen con todo el puente ; además por estar localizado en un lugar donde el tránsito de peatones es nulo ; no se requiere banqueta y los citados parapetos son de losllamados para calzada.

 $(17)$ 

Obras complementarias: obras de drenaie, con el fin de protecer elterraplén de acceso de la margen derecha se provecto una alcantarilla de tubo de concreto reforzado de 75 cm. de diámetro interior y ca bezotes de cemento para dar salida a las aquas pluviales y evitar -asentamientos en los caminos de acceso; esta alcantarilla se encuen tra localizada en la estación 197+064.45 con origen también en la --Junta, Chih.

Muro de contención de tierras : construido monoliticamente haciendo que el muro y el alero izquierdo del estribo No. 1 .aquas arriba seauno solo la longitud del muro es de 28.00 m a partir de la estación-197+065.50 con origen en la Junta, Chih., construido de mamposte-ría de 3a. clase con mortero cemento de relación  $1:5:$  sus niveles en el desplante son variables por considerar la topografía del terreno en ese lugar.

Se anexa plano No. 6 (plano general).

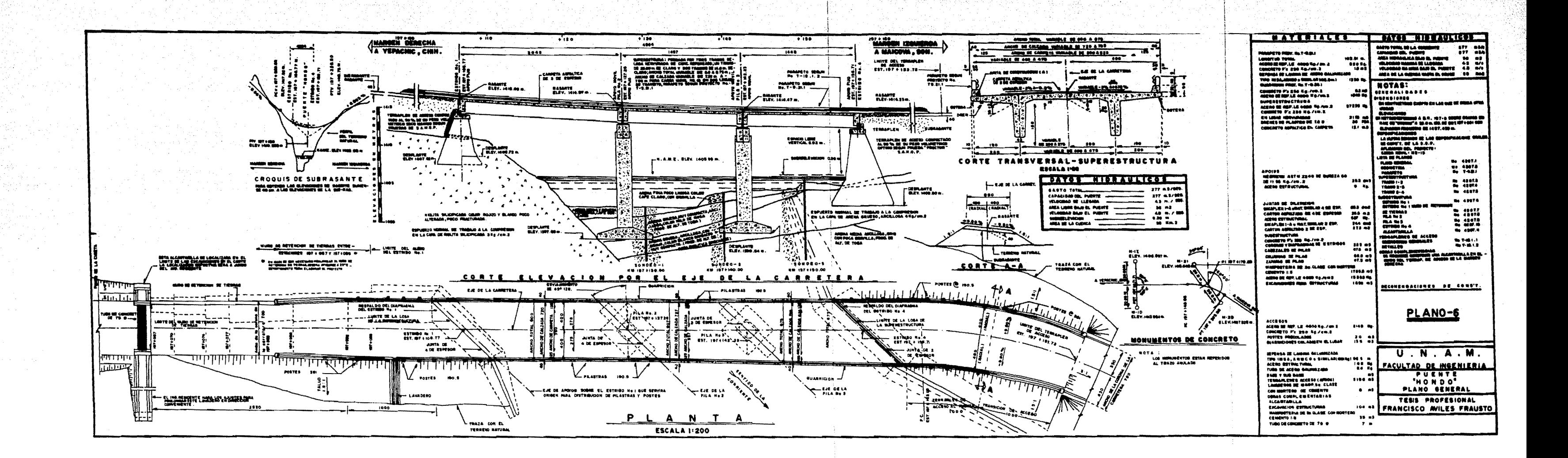

# **CAPITULO II**

li je zapisala populacije<br>V konzulstvo pod populacije

 $\sim$   $\sim$ 

a di Kabupatén 2011년 1월<br>17일 - 대한민국

II.-PROCEDIMIENTOS DE CONSTRUCCION UTILIZADO PARA CADA UNO DE LOS ESTRIBOS Y PILAS

#### **CAPITULO II**

## II.-PROCEDIMIENTOS DE CONSTRUCCION UTILIZADO PARA CADA UNO

#### DE LOS ESTRIBOS Y PILAS

Previamente a los trabajos de construcción en el puente "El Hondo" la-Secretaria de Asentamientos Humanos y Obras Publicas. le hace entrega al contratista de los planos del proyecto definitivo, anexando un cro--quis del trazo del puente, donde se detalla lo siquiente; estaciones del eje de la carretera, ángulos ó grados, puntos de referencia auxiliaresestaciones de los apoyos y sus respectivas distancias para localizar-los, bancos de nivel para referir las cotas de todos los elementos delpuente.

Describo por orden como se fueron construyendo, cada uno de los ele-mentos que integran este puente, principiando por el estribo No. 4, estribo No. 1, pila No. 3, pila No. 2  $y$  así susecivamente. Al iniciar  $$ los trabajos de excavación fué muy lento por considerar lo siguiente : forma parte de una serie de construcción de puentes de la carretera la Junta-Yépachic-Yécora ; del tramo; Yépachic-Yécora. Por otro lado elequipo y personal de obra a mano destinado a este puente era reducido tocandole iniciar la excavación a 4 peones con sus respectivas herramientas sacapicos y palas; esto motivó que los trabajos de excavación se prolongaran a 75 días. Cabe hacer notar que si hubiera tenido el -equipo mecánico disponible en la obra, el período de excavación se reduciría a 15 días solamente : una vez que se incremento el trabajoen este puente se aumento el número de peones a 12 personas, todosellos dotados con herramientas sacapicos y palas, la excavación se-llevó por etapas primeramente en el alero izquierdo aguas arriba contimuando con el cuerpo del estribo y terminar con el alero detecho == aguas abaio.

la estrationafia .esta bien definida .al excavarse se extraio materialcon las siguientes camcteristicas : arena fina limosa color café cla ro, con gravilla esto en el alero izquierdo: en el cuerto del estribo y alero derecho aquas abaio, se topo con material muy compacto pro-ducto de alteración de tobas riolíticas, brechoides, silicificadas con diversos componentes que originan diferentes coloraciones : palo de rosa en la superficie, blanquisco en la parte media y oris al final. Pa ra desalojar este tipo de material (toba) riolítica en el cuerpo delestribo se usaron explosivos a una profundidad de 3.30 m parte ya excavada y que para llegar a la elevación indicada en el provecto habia que desalojar un volumen de este material de aproximadamen-te 30 m<sup>3</sup>.por ser el espesor faltante de 0.75 m., se hicieron perfora ciones de 0.50 m en forma llamada tres bolillos. El equipo usado pa ra las perforaciones fué el siquiente ; dos pistolas de afre, un compresor chico; una vez que se extrajo la resaga se inicio la construc ción de la mampostería de 3a. clase en el alero izquierdo aquas -arriba y cuerpo del estribo, continuândose además la excavación en el alero derecho aquas abajo. Se vigiló que la mampostería de 3a.clase, sea cuatrapeada para asegurarse que las juntas entre alero izquierdo. cuerpo del estribo, alero derecho tenga un mejor amarrer a medida que la construcción de la mampostería de 3a. clase aumentaba, se fué colocando el material granular en el dren de respaldocon espesor de 25 cm. cumpliéndose así con lo indicado en el provecto. La mampostería usada en este elemento fué del producto de-

 $(20)$ 

los bancos uno denominado "los platos " ubicado en el km 191+420desv. .derecha-400 m se recomendo su uso hasta la elevación -1406.50 m 6 sea 0.55 m. más arriba de NAME y el otro banco ubicado en el km 197+140. La explicación de usar diferentes bancos fué : el banco " los Platos " a la elevación indicada estaría expuesta a hu medad e intemperismo y compresión simple al contar con buena calidad al haber pasado todas las pruebas recomendadas por las especifi caciones generales de construcción como son : densidad, absorción sanidad ó intemperismo y compresión simple. El banco de piedra ubicado en km 197+140 no paso la prueba de absorción, pero al considerar que a esa elevación de 1406.50 m no sufriria ninguna alteración física, se autorizó su uso a partir de dicha elevación además que reduce la distancia de acarreo en 6 km.

Para reducir el desarrollo del camino próximo al puente se construyó un camino de acceso a 10 m paralelo al eje de apoyos del estribo No. 4, ahorrándose una distancia de 600 m para el acercamiento de los materiales como son : piedra, grava, arena, agua, etc.

Una vez terminada la mamposteria de 3a. clase hasta el nivel de sub corona, se arma el acero de refuerzo y se procede a colocar la cim-bra para colar la corona del estribo, siendo de concreto reforzado de f'<sub>z</sub>= 250 kg/cm<sup>2</sup> con acero de refuerzo con limite elástico 4,000kg/cm<sup>2</sup> Para cumplir con las pruebas requeridas en las especificaciones generales de construcción que inclusive están indicadas en el proyecto; contamos con un laboratorio de campo donde se analizan los materiales que serán usados, se les aplican diferentes pruebas : granulometrías en arenas, gravas, a las piedras se les hacen las pruebas-

 $(21)$ 

de : sanidad o intemperismo.absorgión. compresión simple.las pruebas para el control de calidad de los concretos como son revenimiento, dosificación y curado de los mismos etc., con respecto al acero de refuerzo ya ha sido debidamente muestreado por el laboratorio demateriales Divición Chihuahua, en la obra únicamente se evitará que tengan óxido antes de colocar el concreto.

El ajuste para el coronamiento de los extremos de los aleros para es tar 100 cm. dentro del terreno natural, se procedió hacer una nivela ción trigonométrica verificándose estar a 112 cm. dentro del terrenonatural resultado aproximado al indicado al provecto por lo que se ópto por no modificarlo.

El auxilio de laboratorio de campo para controlar que el relleno en -las excavaciones se hagan por capas de 30 cm., de espesor, compactadas al 90% se checó en el laboratorio por medio de las pruebas --proctor-sop, cumpliendo así con lo especificado.

Estribo No. 1, la excavación se inició con el uso de explosivos que por las características del material :roca silicificada, bastante frágilv fácil de fracturar, se recomendo hacer perforaciones de 0,60 m de -profundidad, se excavó basta la elevación  $1409.50$  m y con el fin de evitar que el bloque de roca fuera disgregado y debilitando el terreno por el uso de explosivos se autorizó el desplante a 1.88 m. .más arri ba de Ja indicada pcr el proyecto, es decir el desplante se hlao a Jaelevación 1409, 50 m., se rellenaron los huecos existentes debido a  $$ la conformación del terreno. Para hacer esto se uso concreto ciclópeo con  $30$  % de piedra; sobre este piso se construyó una zapata de cimen $\cdot$ tación de concreto reforzado de f $\frac{1}{4}$  =250 kg/cm<sup>2</sup> y acero de refuerzo con limite elastico 4,000 kg/cm<sup>2</sup>. las dimensiones de la zapata son:  $6.20 \text{ m} \times 0.50 \text{ m} \times 2.00 \text{ m}$  con un volumen aproximado de  $6.20 \text{ m}^3$  de concreto de baja resistencia, el acero de refuerzo usado en la zapata es de:

21 anillos espaciados a 29.5 cm de 5/8" x 4.40 m

22 varillas espaciados 20 cm. de 5/8" x 6. 00 m

Una vez colado se colocan los caballetes de madera para sostener los hilos del trazo para iniciar la mampostería de 3a.clase continuándose también la excavación del muro de retención de tierras que va unidomonollticamente al alero izquierdo aguas arriba del estribo No. 1 enel alero derecho aguas abajo la construcción de la mampostería se de molio y se construyó nuevamente por tener defectos en las juntas -del mortero de cemento para cumplir con lo especificado en el proyec to; se fueron colocando los drenes de tubo de barro vitrificado a la altura recomendada, a medida que se avanzaba la altura se fué colo-
cando un muro sedo en el respeldo de 25 cm. de espesor: en el cuerno y alero izquierdo aquas arriba donde se intercentan for-mando el vertice común a los dos lados la mamposteria de 3a.clase sirvio de moide para rellenar pequeñas oquedades de concreto ciclópeo con 30 % de piedra y proporcionar un piso hori-zontal.

La piedra usada para la mamposteria de 3a. clase para este estribo y muro de retención de tierras fué en su totalidad del banco ubicado en el km 197+140.

Para cumplir con lo especificado en el provecto acerca del relleno de las excavaciones y terraplén en respaldo del estribo, se vigilô que se hicieran capas de 30 cm compactadas al 90% de su peso volumétrico óptimo.determinandose por las pruebas proctor-sop y checadas por laboratorio de campo.

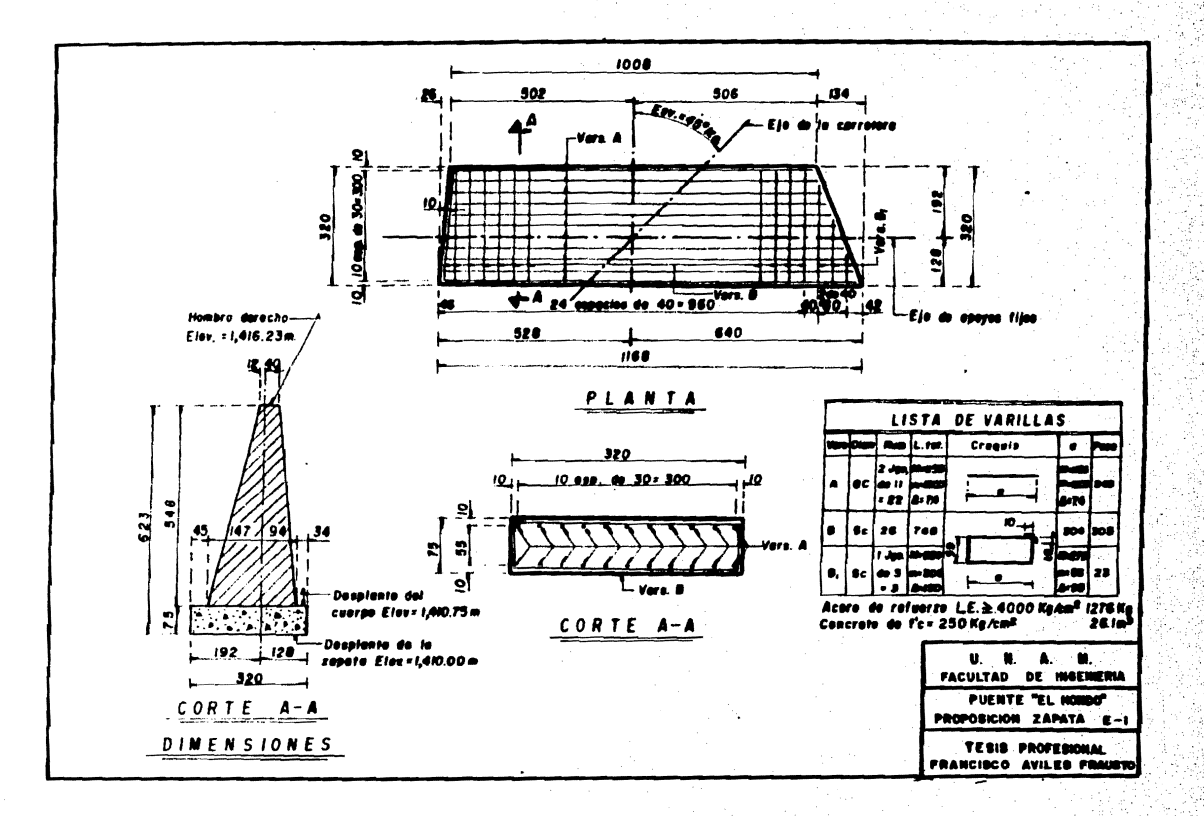

Pila No. 3 .- se principo la excavación a mano en aqua se verifico la estratigrafia del terreno como se indica en el marfil de suelos (plano No.1) se presentaron varios estratos: arena fina poco limosa color café claro, con gravillas en la superficie arena cruesa muy compacta, arcillosa color palo de rosa producto de la alteración.de toba riolítica brechoide al final.Para abatir el nivel freático se utilizó una bomba de 6" de diámetro. Para proteger las excavaciones de los azolves se construyó un muro de concreto simple.gue está localizado a 3.00 m antes del eje de apoyos de la pila No. 3 y normal al eje de la carretera conlas siguientes dimensiones 7.50 m x 1.50 m x 0.20 m con un volumen aproximado de 2.5 m<sup>3</sup> de concreto. Se continuó la exca vación hasta llegar a la elevación 1399.70 m .Se poblaron 16 -perforaciones de 1.00 m de profundidad, con 16 fulminantes y 16 bombillos con 16 m de cañuela, todo esto para llegar a la elevación de desplante 1398.50 m. Al extraer la resaga y checar quela superficie no contenga material suelto, se procede al armado para la zapata. Y una vez que se tiene las varillas de la columna que van anciadas o ahogadas dentro de la zapata, se procede al colado de la misma. Al continuar la construcción se coloca el -molde cilindrico con dos secciones previamente construidas en -obra; para cumplir con las especificaciones generales de cons -trucción, la madera fué impregnada de aceite requemado para faci litar el descimbrado rápido y sin perjudicar el colado ya realizado. El molde tiene las siguientes dimensiones, diametro interior-2.00 m con longitud de 2.40 m., la superficie de contacto con -

 $(25)$ 

el concreto es de madera ó triplay de 5mm. de espesor. Ya preparado el molde y bien requintado, se procede a limpiar la partesuperior de la zapata, es decir quitar tierra ó polvo, además conun cepillo de alambre, se quita una capa de aproximadamente 0.5 centimetros de espesor: del concreto va fraquado y con el objeto de obtener una superficie rugosa, agregandole una lechada de cemento antes del colado; cumpliando así con el inciso 22.04.30 de las especificaciones generales de construcción. Una vez colado el primer tramo de columna de concreto reforzado de fi=250 kg/cm<sup>2</sup> v acero de refuerzo con limite elastico 4,000 kg/cm<sup>2</sup>, la longitud de cada tramo colado era aproximado de 2.30 m. . comopromedio. En la obra los carpinteros encargados de subir y quitar los moldes emplean el sistema llamado de "cruceta", es un-sistema muy rudimentario técnicamente pero satisface los requeri mientos con óptimos resultados. Consiste en: se colocan 4 puntas unidas entre si horizontalmente sobre el molde en forma decruz, de cada punta se baja un hilo suspendido por un peso, se hacen dos lecturas, una en la parte superior y otra en la parte inferior al compararlas se nota la diferencia si es que existe. Es to se hace poniendo cuñas en el molde hasta lograr que las dos lecturas sean iguales, además se nota que los hilos deben de ser paralelos al molde, esta operación se repite para las otras puntas hasta lograr su verticalidad en la pila. A medida que se aumenta el colado de los tramos, se modifica -

la obra falsa de las rampas usada para facilitar las maniobras -

 $(26)$ 

de los boques donde sera transportado el concreto.el equipo empleado para la construcción de la columna es el siguiente: Una revolvedora con caracidad de dos sacos de cemento.un vibrador, una bomba de 2" de diámetro.

Estando al nivel de subcorona donde se procede a construir el cabezal siendo común en llamarlo corona de pila se construyeron dos zapatas de concreto reforzado de baja resistencia con las si quientes medidas.

Zapata  $A = 0.50m \times 0.20m \times 5.00m$ .

acero de refuerzo:

6 varillas de  $1/2$ "  $\sharp$  x 5.00 m

17 anillos de  $1/2$ "  $\beta \times 1.60$  m

Zapata  $B = 0.50m \times 0.20m \times 7.30m$ 

acero de refuerzo:

4 varillas de  $1/2$ "  $\beta \times 7.30$  m

19 anillos de  $1/2$ "  $\cancel{g}$  x 1.60 m

Con el fin de apoyar los puntales de la obra falsa que sirve desosten al molde necesario para el colado del cabezal, una vez checado los fondos del molde, también, revisar que el acero de re fuerzo esté completo, se procede hacer lo necesario para la junta de construcción de la columna-cabezal.se hace lo siguiente: selimpia la superficie, se quita una capa de 0.5 centimetros de con creto ya fraguado, ya teniendo la superficie rugosa, fué bañada -por una capa de lechada de cemento, esto se hace antes de colo car el concreto fresco y necesario para terminar con la construcción del cabesal y en si de toda la pila el equipo empleado en el colado del cabezal fué : una revolvedora con caracidad de dos sacos dos vibradores dos boques y una bomba de 3" g.

Con respecto al control de calidad se aplica desde el primer colado que se haca en obra.se toman muestras ó especimenes de prueba común en llamarlos cilindros, sus dimensiones previamente establecidas, al llevarse a cabo las pruebas, nos determinan la resistencia ó calidad usada en los concreto se tomo como tamaño máximo el material de 2.5 cm. el revenimiento variaba de 6 a 8 cm. Para todos los casos de colados de concreto se usó vibrador al co locarse.

Para cumplir con las especificaciones generales de construcción -donde especifica lo siquiente: la superestructura se podra apovar en la pila a los 28 días del último colado, se autorizó su apoyo a los 24 días poniendo como condición que se conservara la obra falsa del cabezal hasta cumplir los 28 días.

Los empalmes los hicimos con soldadura a tope solamente para va rillas con diametro menor de 6C, las varillas de 6C y 8C se colocaron sin empalmes ni traslapes, en la obra se dió preferencia alcuidado en la limpieza de las varillas, para evitar que tengan óxido, antes de ser depositado el concreto.

(28)

Pila 2.-antes de proceder su excevación se desvió el cauce del rio aquas arriba nam evitar la sobre saturación del material eneste caso grava-arena. Para ejecutar el trabajo de desvio se -uso un tractor ( D-8 ).Al iniciar la excavación y por las características del material arena media gruesa.cuarzosa.café oscuro en la superficie y arena gruesa muy compacta arcillosa, color palo de rosa, producto de alteración de toba en el fondo:se protegio con un tablestacado en los lados aquas arriba y aquas abajo.En todo momento que duro la excavación se uso un siste ma constante de bombeo.con dos bombas una de 2" f y 6" f de diámetro respectivamente; para llegar a la cota de desplante indicada en el proyecto con elevación de 1398.00 m se requirió del uso de explosivos ya que faitaba 1.86 m de espesor de ma terial "C" (toba ). Se hicieron 11 perforaciones a una profundi dad de 1.50 m para que al tronarse diera el nivel proyectado. Se usaron 11 fulminantes 44 bombillos 16.5 m de cañuela;unavez tronado se extrajo la resaga y se limpió la superficie con siderada para el desplante;se procedio al armado de la sapataya colocadas las varillas que sobre salen hacia la columna que serán anciadas o ahogadas en dicha zapata;se procede a colocar el concreto de refuerzo de f $\prime$ = 250 kg/cm<sup>2</sup> y acero de re-fuerzo con limite elástico 4,000 kg/cm<sup>2</sup>.

El procedimiento de construcción en esta pila (2) es igual ala anteriormente descrita pila 3; se coloca el molde y se proce de hacer la junta de construcción entre zapata-columna, haciendo, lo descrito en la pila 3, se coloca el concreto reforzado tra-

 $(29)$ 

mo por tramo.notándose la rapidez en su construcción.la manicbra de quitar y subir el molde y colar dura 3 dias. es decir cada 3 días es colada una sección.

Terminada la columna se procede a construir el cabezal de esta pila, se procede también hacer la junta entre columna-cabe-zal: previamente a esto se construyen las zapatas de concreto reforzado de baja resistencia, que sirven de apoyo de la obra falsa del molde en el cabezal.se termina la construcción de la pila al ser colocado el concreto reforzado.

# III.-PROGRAMA DE EJECUCION DE OBRA

CAPITULO III

### CAPITULO III

### III.-PROGRAMA DE EJECUCIÓN DE OBRA

Tomando en cuenta que para realizar cualquier actividad es conveniente primero planearla y segundo programarla , para determinar como se hara la obra, o sea, en que lugar, en que tiempo se lle vara a cabo, que personal equipo *y* materiales se requieren ; a - fin de que todos los elementos con que se cuenta sean utilizados en la mejor forma posible, tanto por la Secretaria como por la --Compañía constructora encargada de la construcción de la obra yen este caso particular del puente " El Hondo " en la carretera la Junta-Yépachic-Yécora.

Con el programa de ruta critica se dispone de elementos que nos permiten obtener un mejor control de la ejecución de la obra. Pot que con este método se puede deteminar cuales son los conceptos de obra que pueden sufrir atraso en su ejecución stn modlftcar la fecha de termtnactdn de la obra,

Por lo tanto pera la construcción del puente 'El Hondo" se elaboró el programa de ruta crítica cuyo diagrama se muestra en la hoja 35 ; de este diagrama se calcularon las holguras libres, con interferencta y total (hoja 36) ,se hace la representación del mismo enun programa de barras ,elemento que se utiliza para llevar el control durante la construcción de la obra.

Del programa de barras se puede determinar las necesidades de ma\_ no de obra ,equipo *y* matert;les requeridos ,por ejemplo: que cant!- dad de peones principian la excavación ,cuando hay que aumentarel número de los mismos, cuando hay que reducir el número o en su caso darles de baja, cuantos oficales albañiles, fierreros, carpin-

( 31)

teros se necesitan, etc.

En que elementos de la estructure hay que distribuirlos, lo mismo podemos decir del equipo, cuando se requieren, simples sacapicos y palas, revolvedoras, traxcavos, dragas; también podemos datermi-nar la cantidad de materiales requeridos por ejemplo.los volumenes de concreto y mamposteria, inclusive aunque aqui no se hace se puede determinar el monto de la nómina del personal y costo de material requerido, monto por renta de equipo si lo hubieré. En el programa de barras como el que se anexa en hoja 37, se puede llevar el control de avance cada mes o cada semana secún se requiera, utilizando un color para cada mes y así detectar los adelantos y atrasos en los diferentes conceptos que nos permitiran tomar las medidas correctivas en el momento oportuno Creo conveniente señalar, que la obra se programó con los recur sos de mano de obra disponibles; durante la excavación de estri bo 4 se inicio con cuatro peones, posteriormente se continuo -con una cuadrilla integrada por doce peones y un cabo ; a par tir del lo. de julio, esta cuadrilla se dividio en dos, una forma da por ocho peones que continuaron los trabajos de excava--ción del estribo 4 y otra formada por cuatro peones que se -ocuparon simultaneamente de la excavación de la pila 3 y estribo l;a partir del 15 de agosto se incrementaron los trabajos de excavación en pila 3 y estribo 1, para ello fué necesario el empleo de veinte peones en estos apoyos, más los 8 que -

continuaban la excavación del estribo 4 haciendo un total de veintiocho peones.

Hago este comentario porque deseo trasmitir el esfuerzo que significa mantener en una zona aislada como lo es el sitio en donde se encuentra localizado el puente, una cuadrilla de trabajo, por ejemplo es común que los pagnes solamente trabataran una decena cobraran y retornaban a su lugar de origen, y ya con su familia les resultadificil que desearan volver a trabajar en el cruce.

Como se puede ver el programa de trabajo de la obra es una herramienta que al utilizarse en forma adecuada nos proporciona los elementos para llevar el control de la ejecución de la obra y como consecuencia su mejor realización.

**FORMULAS** 

( $H_{total}$ )<sub>A</sub> = (UTB -PTB)<sub>n</sub>  $(H_{\text{libre}})_{\text{A}} = (PTB-PTA)$  $(H<sub>interf</sub>, )<sub>A</sub> = (H<sub>t</sub> - H<sub>1</sub>)<sub>A</sub>$ 

Holgura libre= A la cantidad de tiempo que se puede retrasar una actividad sin afectar la fecha primera delnlctación de las posteriores.

Holgura independ.=A la cantidad de tiempo que se puede retrasar una actividad sin afectar la fecha última de las anteriores y la fecha dltlma de las pos teriores.

Holgura total  $=$  Ala canti dad de tiempo que se puede retrasar una actividad sin afectar la terminación de Wl proceso.

( 34 )

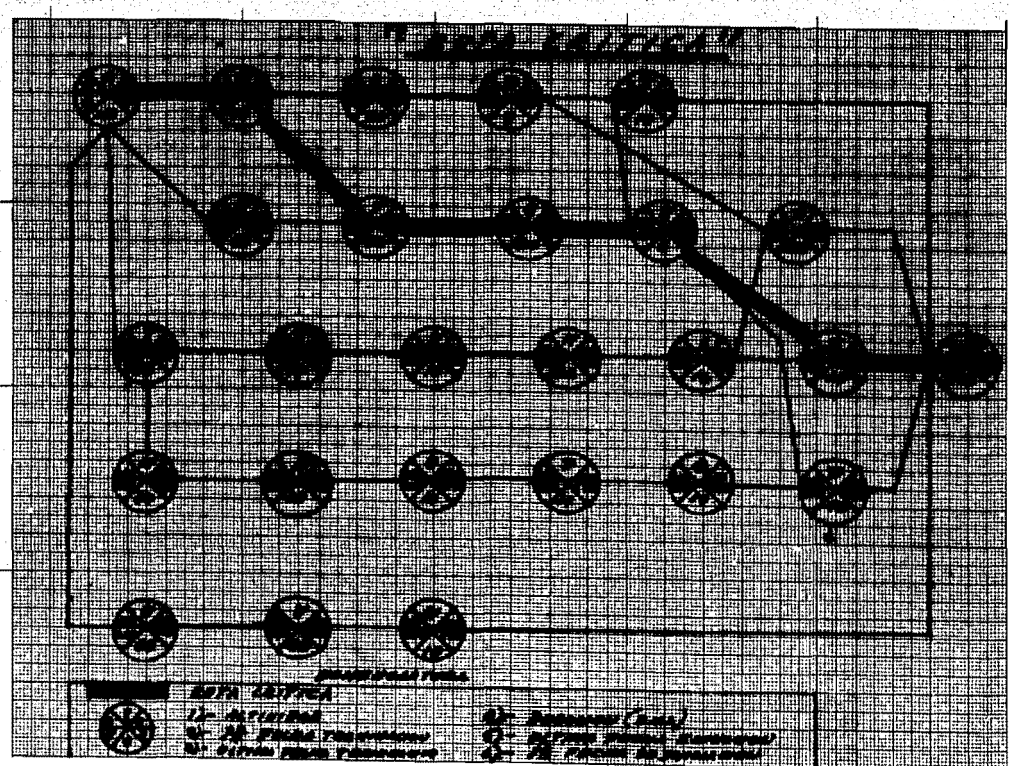

913 T

H-E 48 0002/P-1818

 $(35)$ 

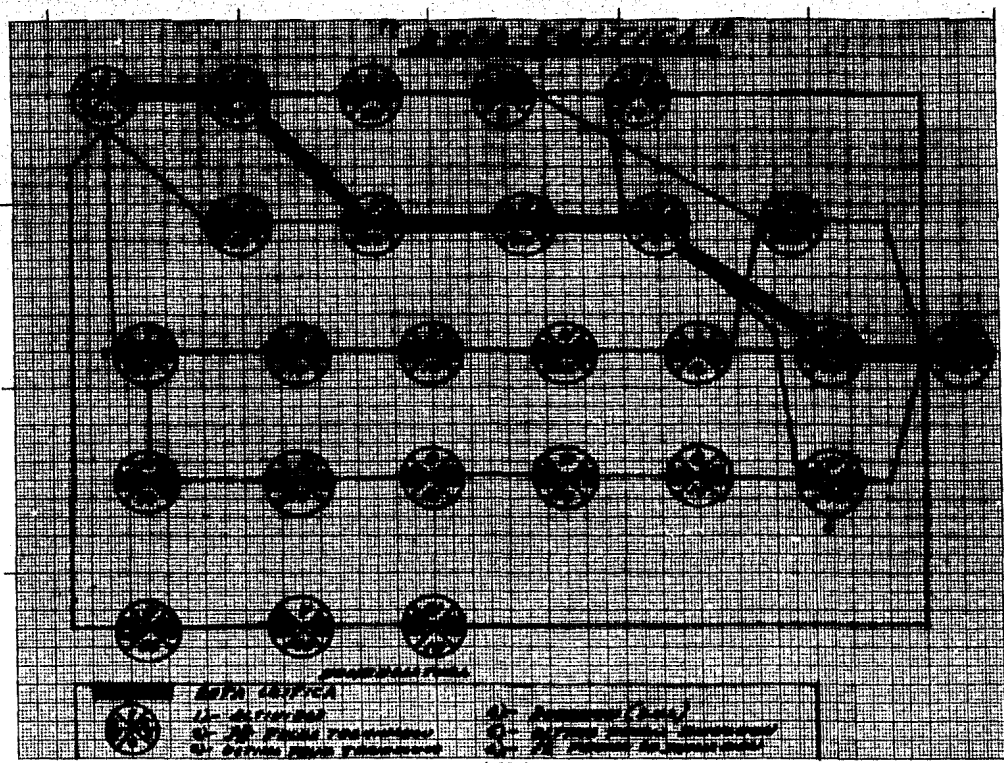

**H& 46 0002/P-1019** 

 $\overline{35}$ .

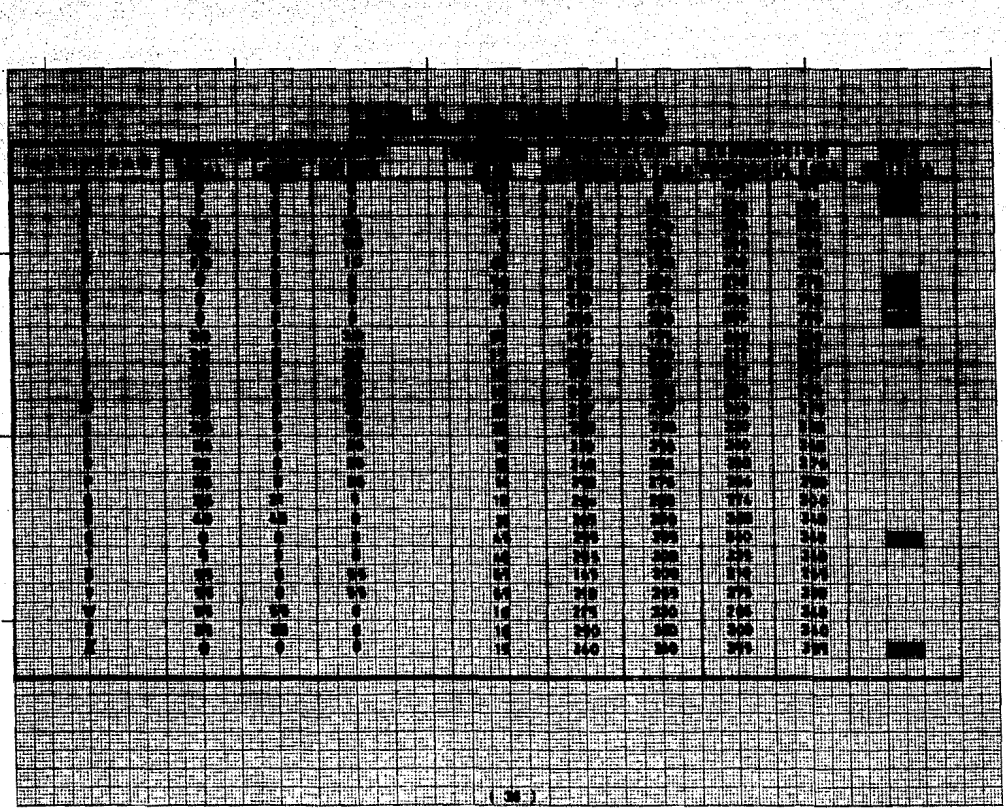

المقابلين أربعتي

in Tany

 $\lambda \geq 0.4$ 

**HE 46 0003/P-1818** 

ing pa

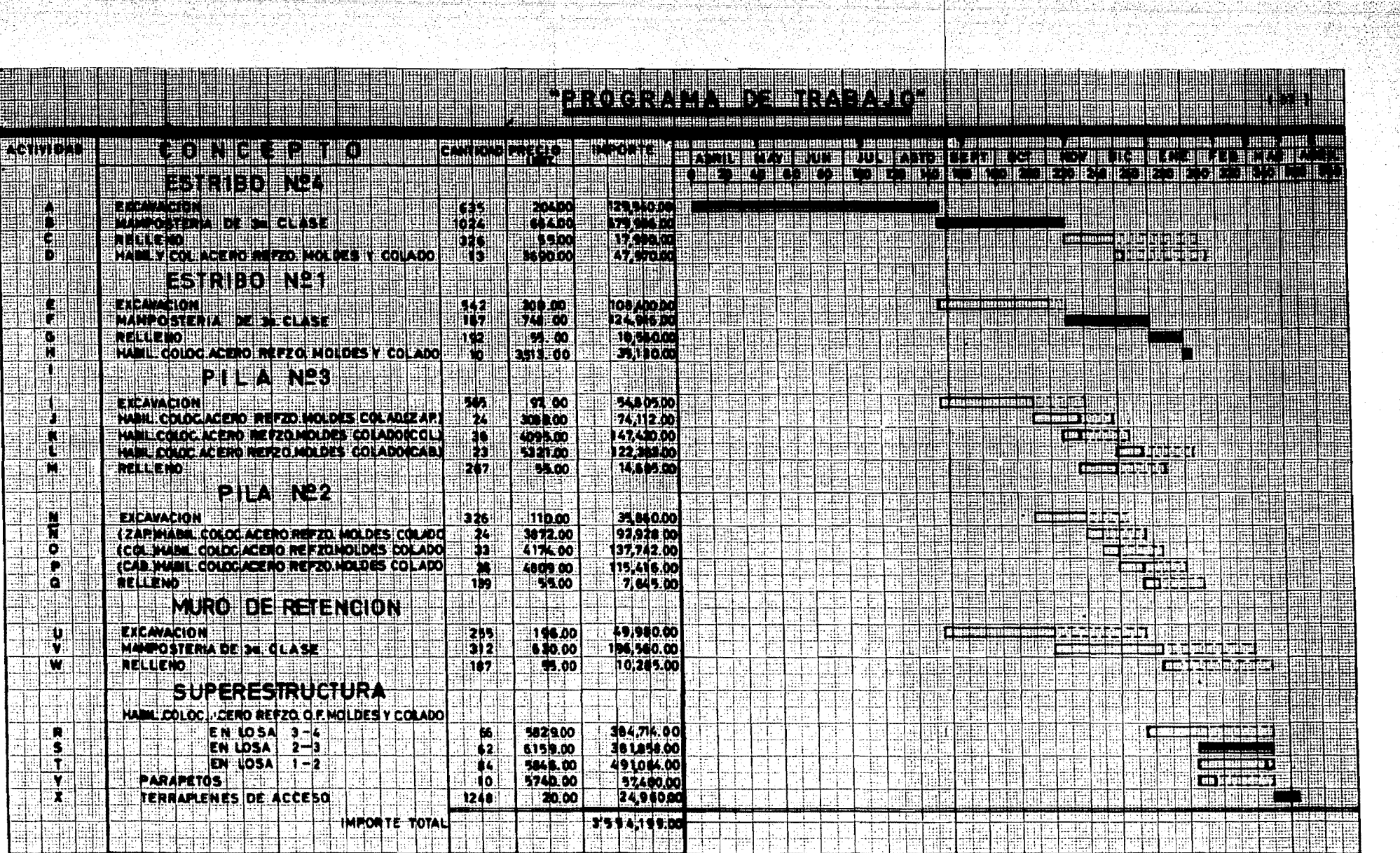

 $\bar{\alpha}$ 

### **CAPITULO IV**

## IV.-ESTIMACIONES DE CAMPO POR EL SISTEMA ELECTRONICO

### IV.-ESTIMACIONES DE CAMPO POR EL SISTEMA ELECTRONICO

La gran cantidad de obras que tiene a su cargo la Secretaria de Asentamientos Humanos y Obras Publicas, ha hecho necesario el uso de un sistema que controle los pagos efectuados en estimaciones durante laefecución de dichas obras además el sistema esta orientado a la construcción y conservación de las Vias Terrestres, para tal fin la Secretaría cuenta con un moderno equipo compuesto por una computadora (IBM -370-155), cuya capacidad para el procesamiento de datos esta en discos magnéticos uno para cada Dirección.

Al estimar los conceptos se requiere contar con el provecto completo que consigna los volumenes probables de obra y los datos de campo siguiendo las indicaciones de proyecto, considera los trabajos que han sido ejecutados en períodos generalmente de 30 dias, además usando formas I y II donde son vaciados los conceptos factibles a pagarse .para la formulación de la estimación de campo se reunen el Ingeniero Residente y el Superintendente de la Compañía Constructora encargada de la construcción de la misma, para ponerse de acuerdo y medir o -considerar los volumenes de obra realizados en la fecha de su formu lación y los pagos se hacen a base de precios unitarios (en ocasio-nes se pagan por conceptos de obra terminada ), el volumen que se -cuantifica es el avance mensual tomándose los porcentajes hasta llegar a la totalidad de los mismos. Para verificar los avances en la -obra se cuenta con una brigada de Topograffa y personal de campo in tegrado por un sobrestante , dos cadeneros y dos peones, una vez verificado se analizan aquellos conceptos en que existan diferencias como por ejemplo :

 $(39)$ 

En una excavación debida" a una modificación que considere pertinen te el Ingeniero Residente por esto se obtendra cierta diferencia entre el volumen real y el de proyecto ya sea que aumente o disminuya según el caso: contrariamente a ésto.los conceptos que general-mente no varian son:

El concreto y acero de refuerzo, los volumenes real y el de proyecto son aproximadamente iquales.

Con el objeto de uniformizar el criterio de cómputo se llenan las -formas I y II creandose a su vez el inciso.lo correspondiente a esto debera ser invariablemente de ocho caracteres (entendiéndose enlo sucesivo por característica los siguientes conceptos: letra. número. simbolo ejemplo: A, 3, \$, etc.

El inciso se obtendra de la siguiente manera: la primera característica se usará para representar el número del capitulo utilizando paraello la clave por equivalencias dadas en las Especificaciones Generales de Construcción partes 2a. 3a. y 4a. Se tiene:

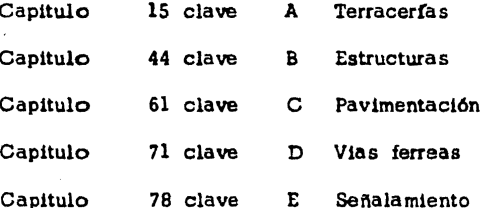

La segunda característica indica el número de la claúsula, así comola tercera, se le antepondrá un cero si es menor de 10, la cuarta y quinta característica corresponde al número del inciso;en el caso de ser menor de 10 se antepondrá un cero, la sexta característica se anotará con letra mayuscula que corresponde al parrafo.la septimo -

 $(40)$ 

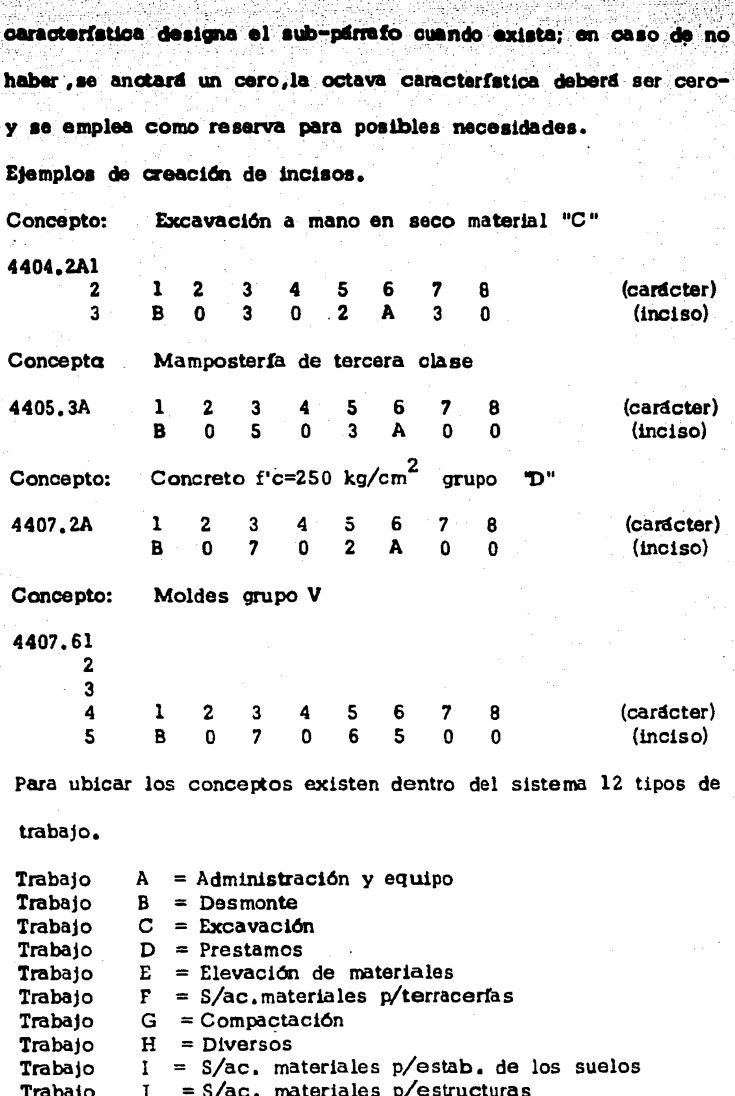

- $\mathbf{k}$ Trabajo<br>Trabajo  $=$  Producto asfaltico
- $\mathbf{L}$  $=$ Estructuras

En puentes, los trabajos más usados son: C.D.E.J.L :además en la forma I de estimación son llenados los trabajos E,F,J y L en la forma II se llenan los trabajos C y D.

Se hace una breve descripción de las columnas de la forma I. Campo 1 también llamado tirilla y que abarca las característicasde ( 1-18 ) donde ae describe : Dependencia ( 1-2 ) ,Afto del con. trato ( 3-4 ). Número de contrato ( 5-8 ). Convenio ( 9 ). Clave deobra ( 10-12.) Número de estimación ( 13-15.) Año de estimación-( 16 ),Mes de estimación { 17•18 ).

Por razones personales y para facilitar la descripción de este cam po, se ha sustituído por otra tirilla que serfa común para cual -quier tipo de estimación y cualquier contrato de obra.

Contratante ( 1-6 ) ,Ailo de contrato ( 7-8 ) ,Convenio ( 9 ) ,Clavede obra (10-12), Número de estimación (13-15), Año de estimación ( $16$ ), Mes de la estimación ( $17-18$ ).

Campo 2  $.$  Indica el tipo de trabajo  $A = A$ dmon, B=Desmonte, C.Etc.) Camoo 3 Inciso

Camoo 4 kilometraje de la estructura

Campo 5 Especifica el elemento, por ejemplo :

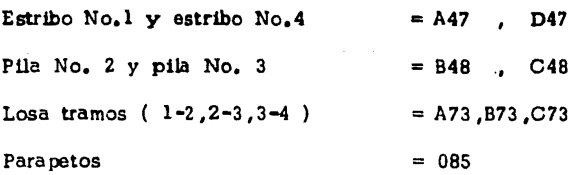

Campo 6 Para trabajos ( $F, G, J$ ) se pondrá distancias : en otro tipo de trabajos a ecepción de los nombrados se pondrá km. Final.

#### Campo 7 Volumen de provecto

 $: 1.822\%$  :  $: 2.4 + - -$  -4:17.7

Campo 8 Porcentaje que puede ser variable según el avance 6 esti- $\mathbf{m}$ ación,es decir ( 0 a 100 % )

Campo 9 Porcentaje anterior y puede ser variable de  $( 0 a 99 % )$ según el avance ó estimación que se trate

Campo 10 Elemento, altura y clasificación de materiales

pam90 11 Preclo unitario. ( de tabulador )

Las columnas de importes y observaciones : esta ultima para posibles aclaraciones de concepto.

Se anexan 14 hojas de estimación que corresponde al costo estima do del puente, estando dividido en 11 estimaciones, indicando ade-más el paríodo en que fué ejecutado el trabajo. Con estos datos procedentes de la estimación son vaciados en formas de carga IV  $y$  V; estas formas han sido formuladas para cargar trabajos (  $J$  y L) para la primera y eu la forma V sirve para cargar trabajos desde - (A ,B, C,. • • • • • .K etc.) ecepto ( J *y* L ): para ejemplo de este trabajo (cargas ) se escogio la estimación No. 9 con período lo. de Febrero a 28 de Febrero de 1978 , mismas que servirdn - para crear los datos de la estimación por el sistema electrdnico, En caso de haber modificaciones en el volumen de proyecto, se usa rd la forma VI ( deductivas ).

Para poner en marcha el sistema se requiere :

La creación del programa ( forma III J, indica los gastos mensualmente ,considerando el total asignado para la obra, el sistema está formado por cuatro fases.

( 43 )

1.-Revisión de datos

2. -Creación y actualización del archivo cálculo de estimaciones y re tenciones

3 .-Recuperación de información

4.-Cancelación de contratos en el archivo

En las Officinas de Contratos y Estimaciones es tramitado por el sis tema que consiste en la revisión cornpuesta en tres pesos *6* fases que son :

I ).-Creación de contrato y programación de obra II).-Fase I (conslste en la perfcrac16n de dotos )

mJ.-Fase II (Consiste en JA creación de datos en el disco magneti-

co. )

La revisión que se hace en dicha oficina es relativamente fàcil sise tiene cuidado en actualizarse; una vez que se ha creado el contrato y programada la obra , la rutina de revisión se reducirá a dos fases solamente.

Fase I .- Perforación de datos para carga y estimaciones Fase II.-Creación de datos en el disco magnetico.

El procedimiento es como sigue : al tener las hojas de carga ,se procesa a fase I ,donde propiamente enlistara la computadora los errores de la perforación; se corrigen dichos errores si los hay , es tos datos ya corregidos se procesan a fase II, la maquina enlista rá los conceptos aceptados y además detectará errores; para complementar el trabajo se sollcita un listado de creación del contrato ,que enlista los conceptos viables de pago ,ahora que si ya --

han sido creados, simultâneamente la fase I de la estimación escomparada con los datos que ya existen en el disco producto de la fase II de la carga; si los conceptos creados coinciden, la fa se I de estimación se procesará en fase II.el resultado de ésto. propiamente viene a ser el pago electrónico. En caso de existir diferencias en la confrontación de los datos, seran correcidos hasta llegar a la coincidencia de la fase II de la carga y fase-I de estimación.

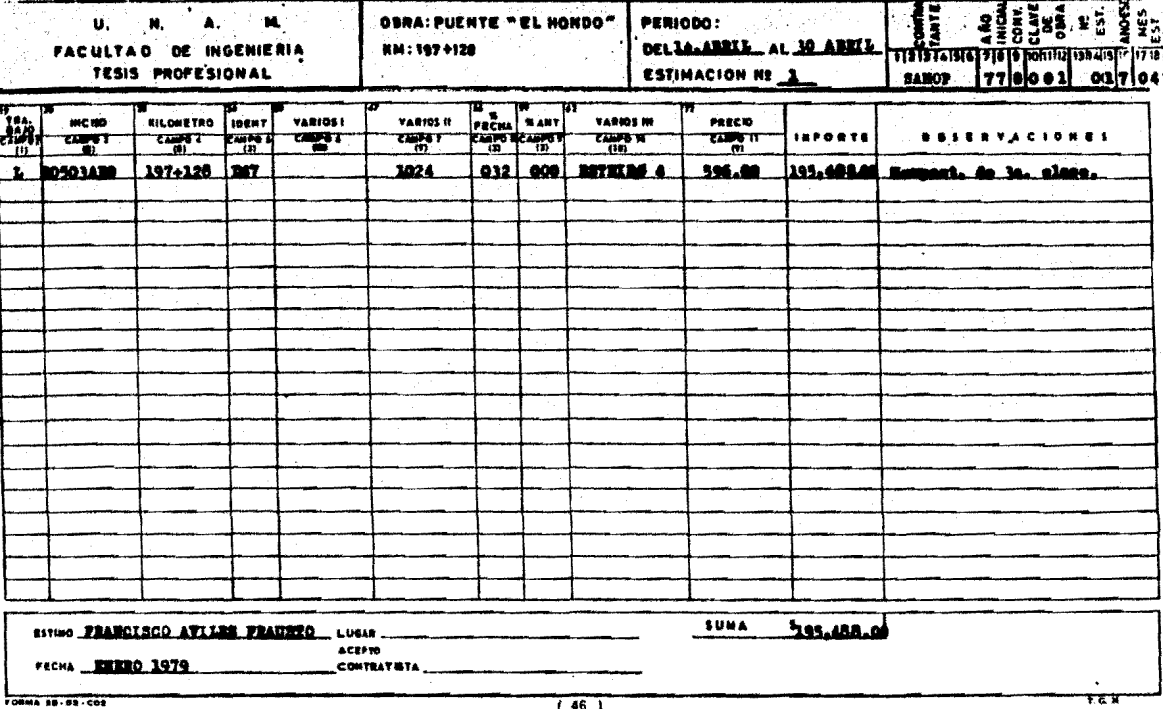

C.c.p.-in Residencia a Superinten

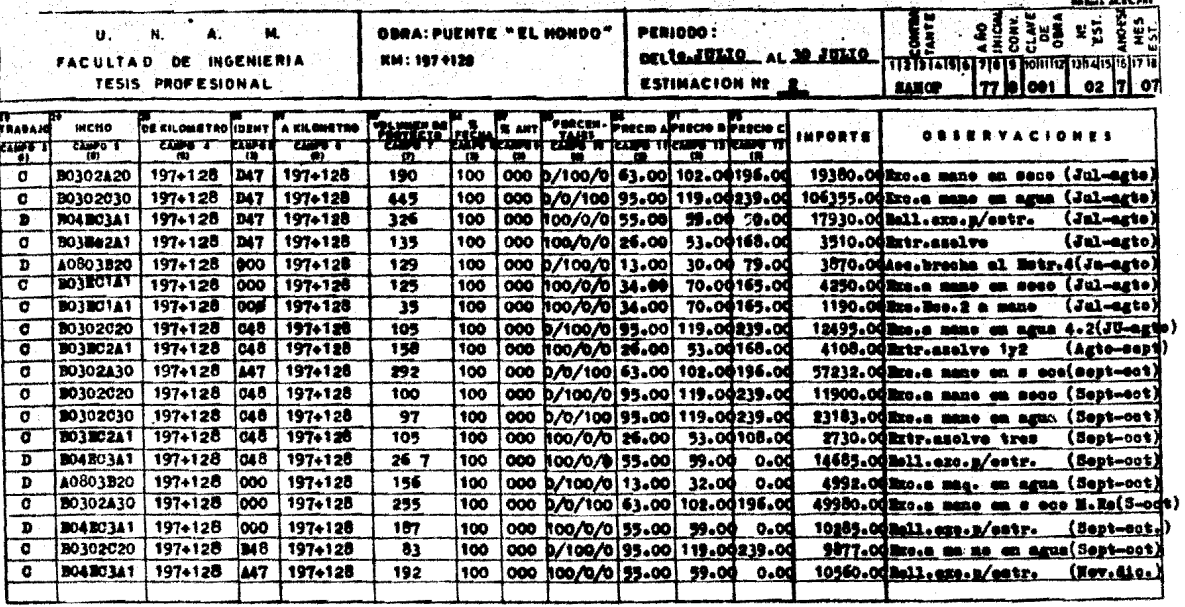

(국민 학교가 있습<sub>)</sub>

ESTINO FRANCISCO AVILES PRAUSTO

PECHA **MENO** -1979

ACEPTO<br>"CONTRATISTA

AUBAR.

**RUNA # 368512.00** 

 $7.6.1 - 10044$ 

 $\overline{147}$ 

and provide a support of the

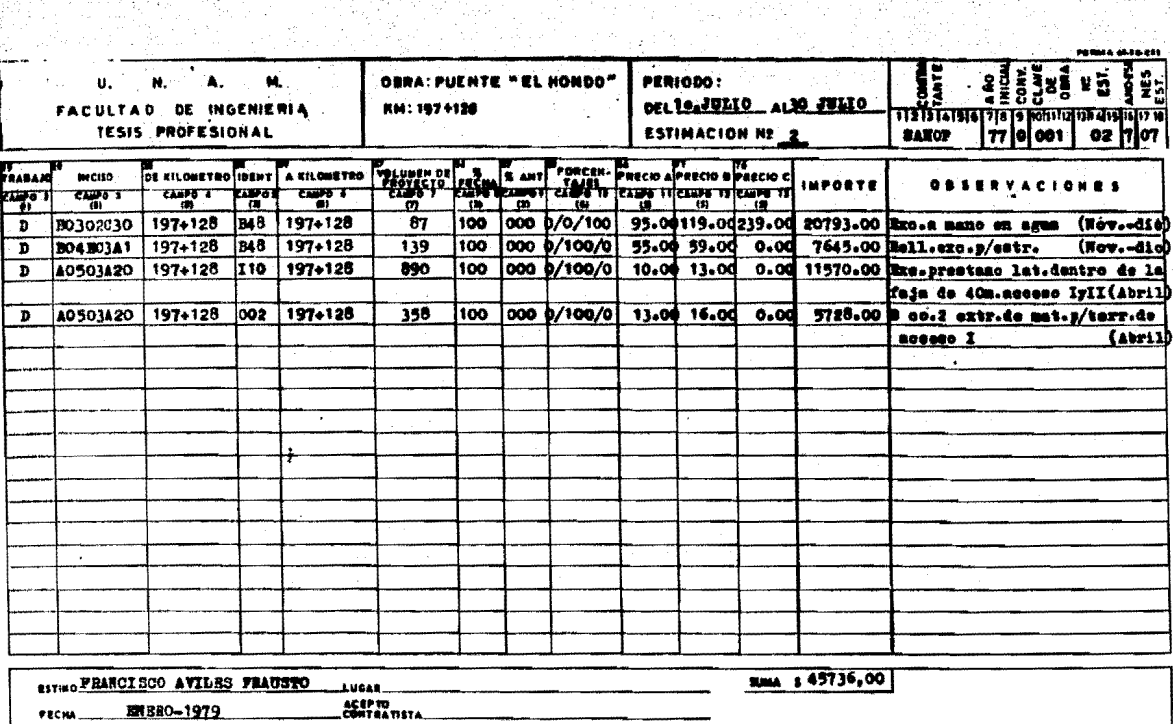

the sheep sheep

 $\mathbb{R}(\mathbb{R}^n)$ 

 $\frac{1}{2}\frac{d}{dt}\alpha_{i}$ Deresto de

dia Grand 

till og n

 $\sim$ 

동산 발전<br>동안 공산

والمعا

 $\sim$ 

 $t = R$ 

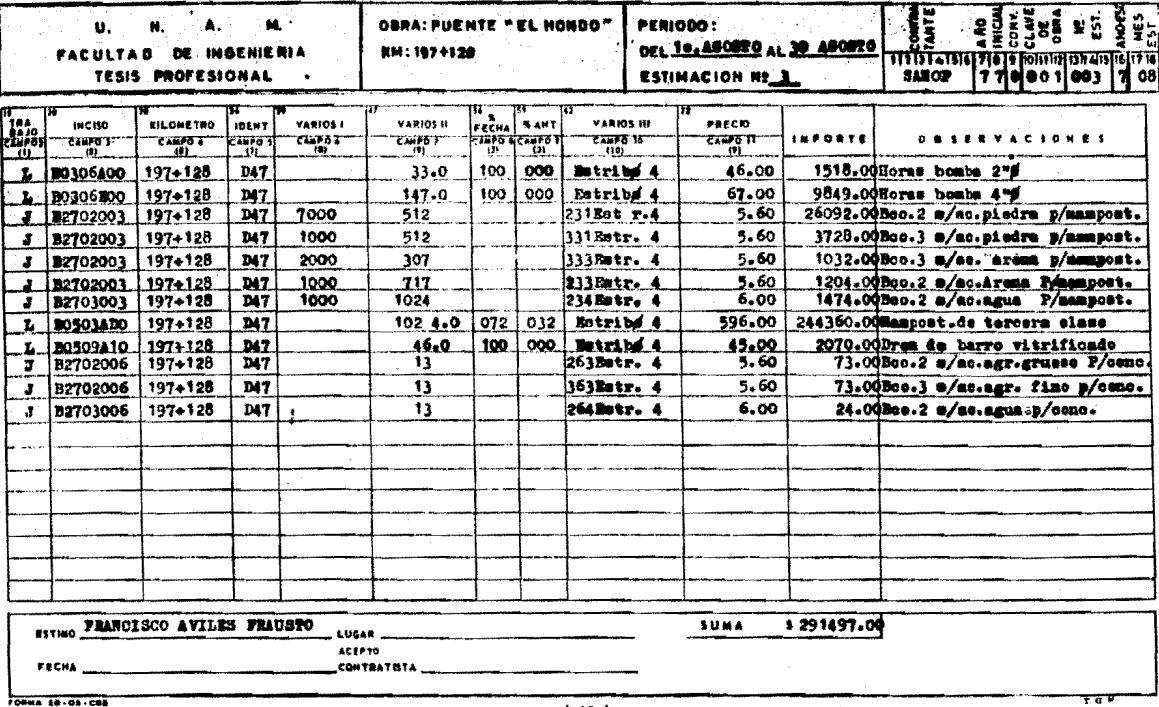

alisticae)<br>Specialisticae

istori<br>Sa

 $1 - 27.8 - 12.14$ 

NG P

燃烧剂

 $\frac{1}{2}$ 

 $(49)$ 

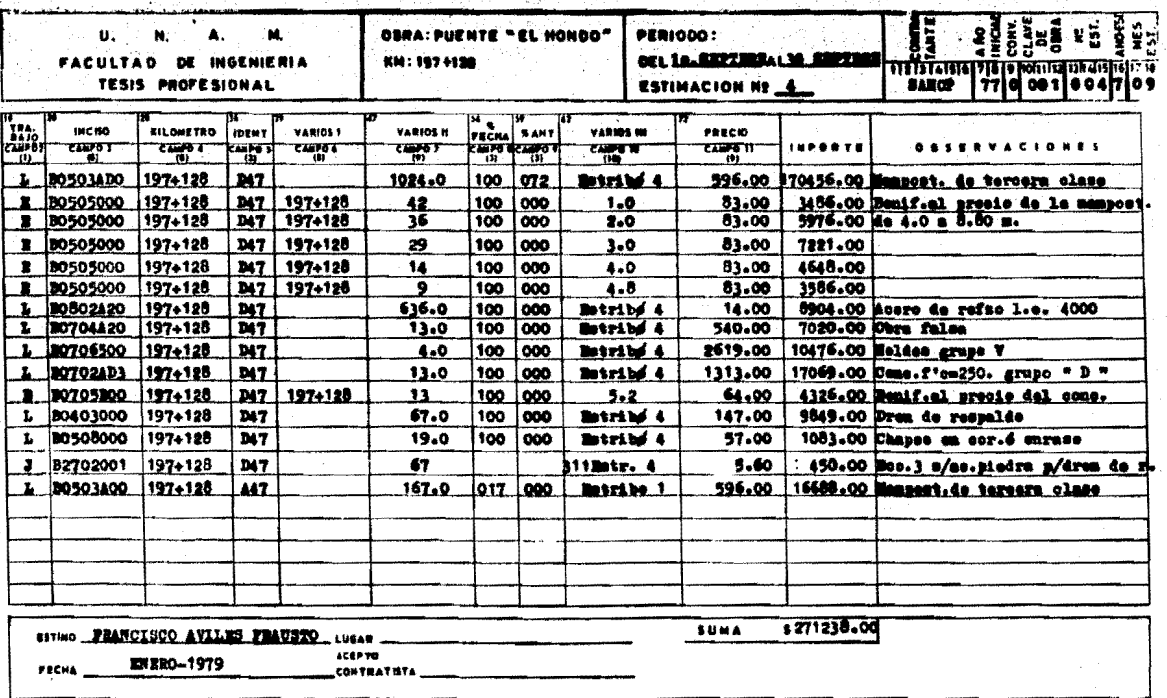

 $(50)$ 

- 77

-----

1. 1974년 12월 2일<br>대학 대학 대학 ente a las<br>Sistemas

 $\omega_{\rm{eff}} \sim 1$ 

د د ماند

aan suun jaljatuksuudhistorid Tiiti

÷.

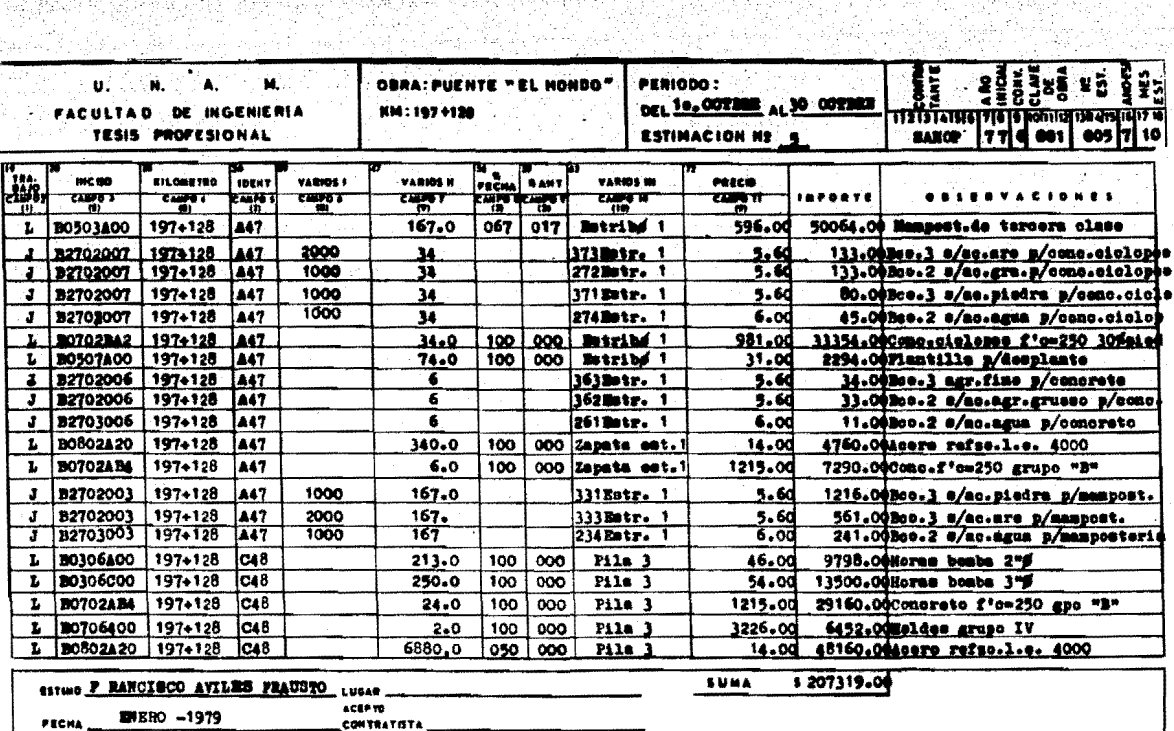

가 있으면 한 달<br>같이 사용하는 것

는 있다.<br>기

医闭塞肌纤维肌瘤

TT 경영 개호 전

ಕುಳುದು

-----

C.c.p.-La Residencia a Superintendencia

n an Roigh-Alfonso

화 2개<br>대화 1

41 sa Girgin

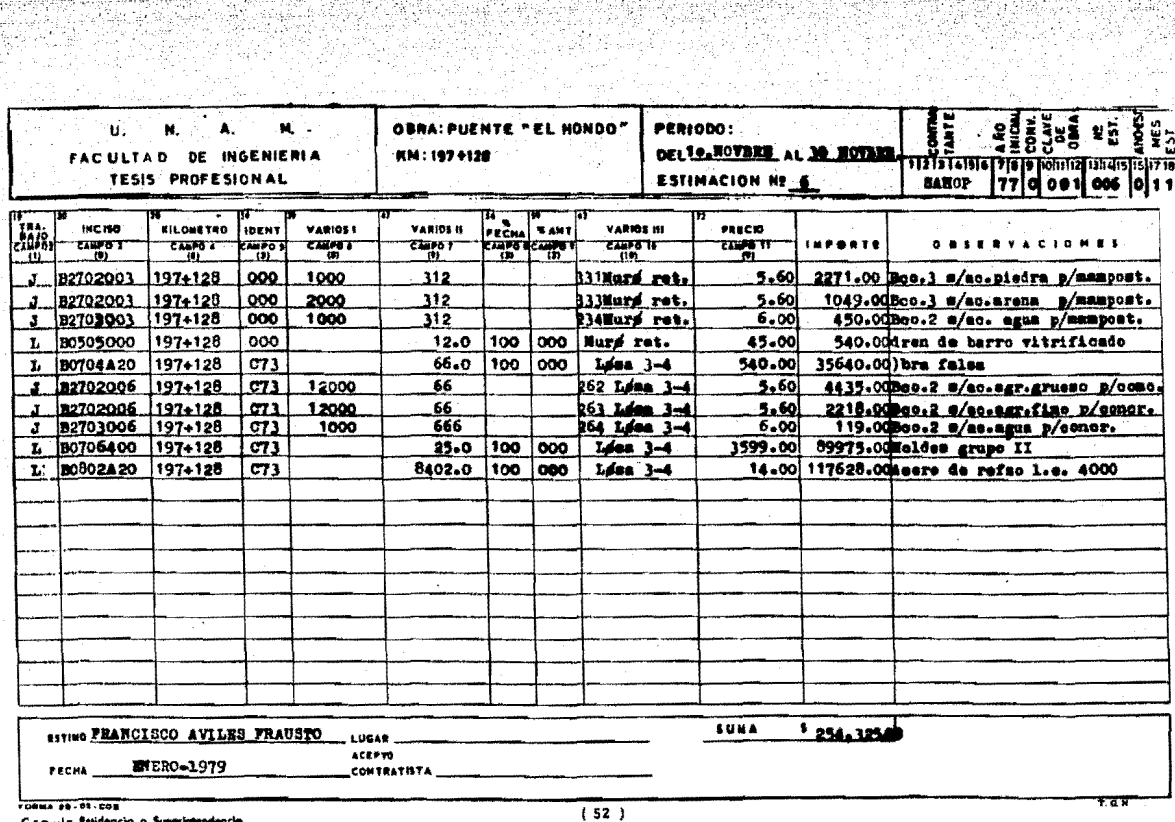

iki 1999<br>Samariya yake 1999<br>Samariya yake 199

도둑이자

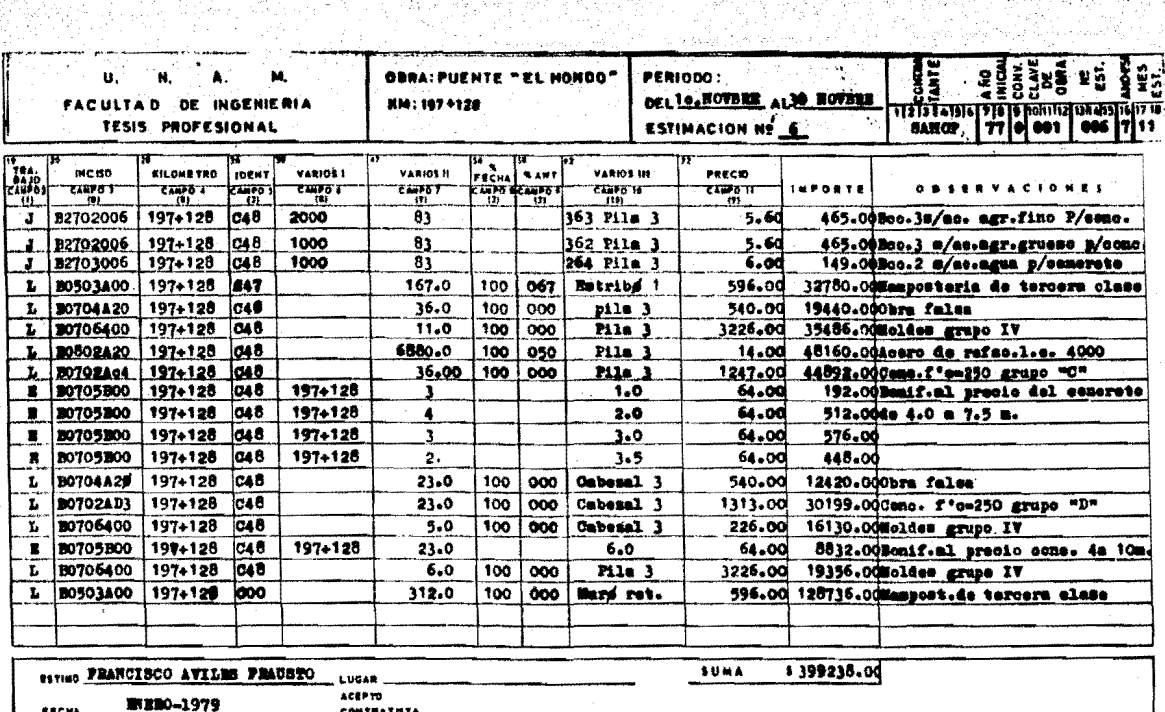

**CONTRATISTA** 

the Department for the first property

지방 그는 모습이

isteri. 3900

**FORMA 18-12-COS** 

 $(53)$ 

- 12. Nov. 1999년 1월 1999년

19

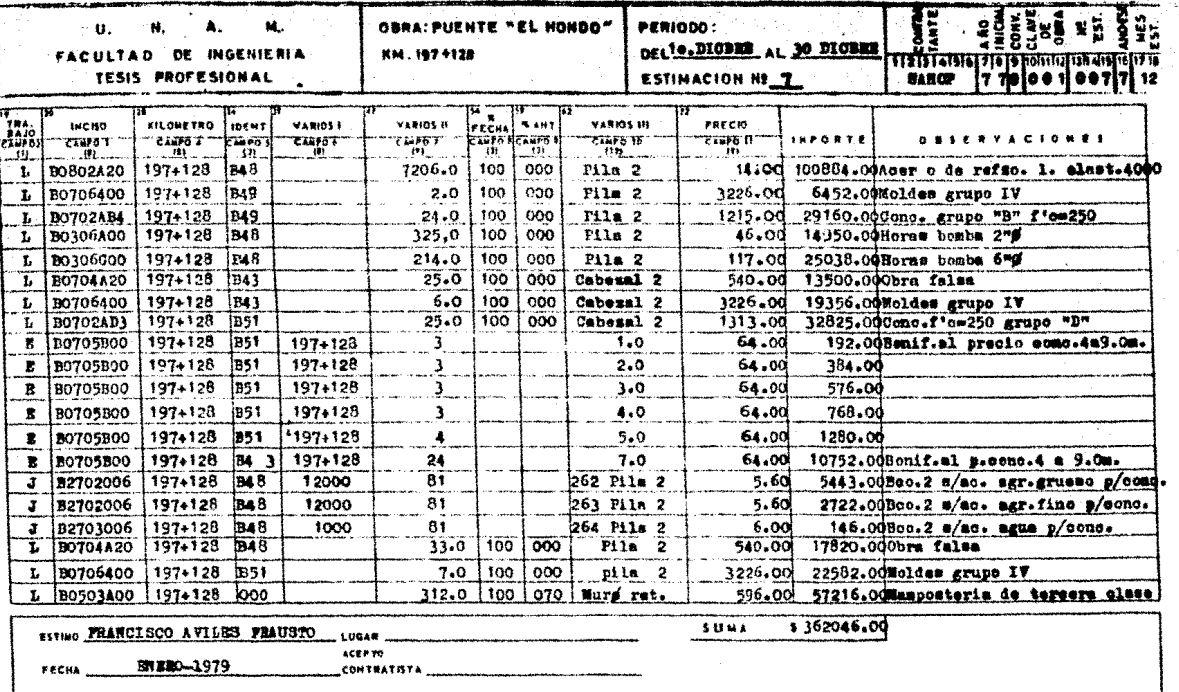

FORMA 38.09.002

 $(54)$ 

7 E

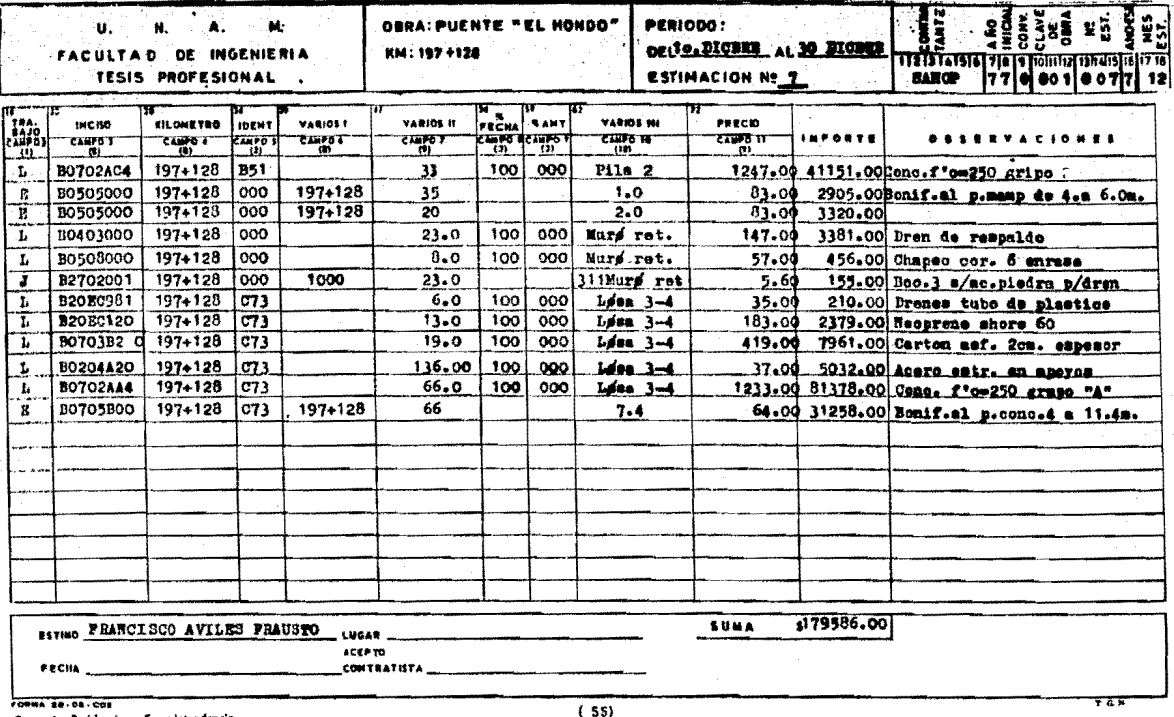

Miller

**Service** 

luttar<br>Aliter

ana<br>Alaman Ala

라나 것 ㅠ 이

 $\mathbb{Q}^{\pm\frac{1}{2}}$ 

 $\frac{1}{\sqrt{2}}\frac{\partial^2}{\partial x^2}\frac{\partial^2}{\partial x^2}\frac{\partial^2}{\partial x^2}=\frac{1}{2}\frac{\partial^2}{\partial x^2}\frac{\partial^2}{\partial x^2}$ 

C.cp.-ia Residencia a Superintende

HTML 37 그는 XUL (DT 2) ......

정부 운동시작 사용 2000 ml 20

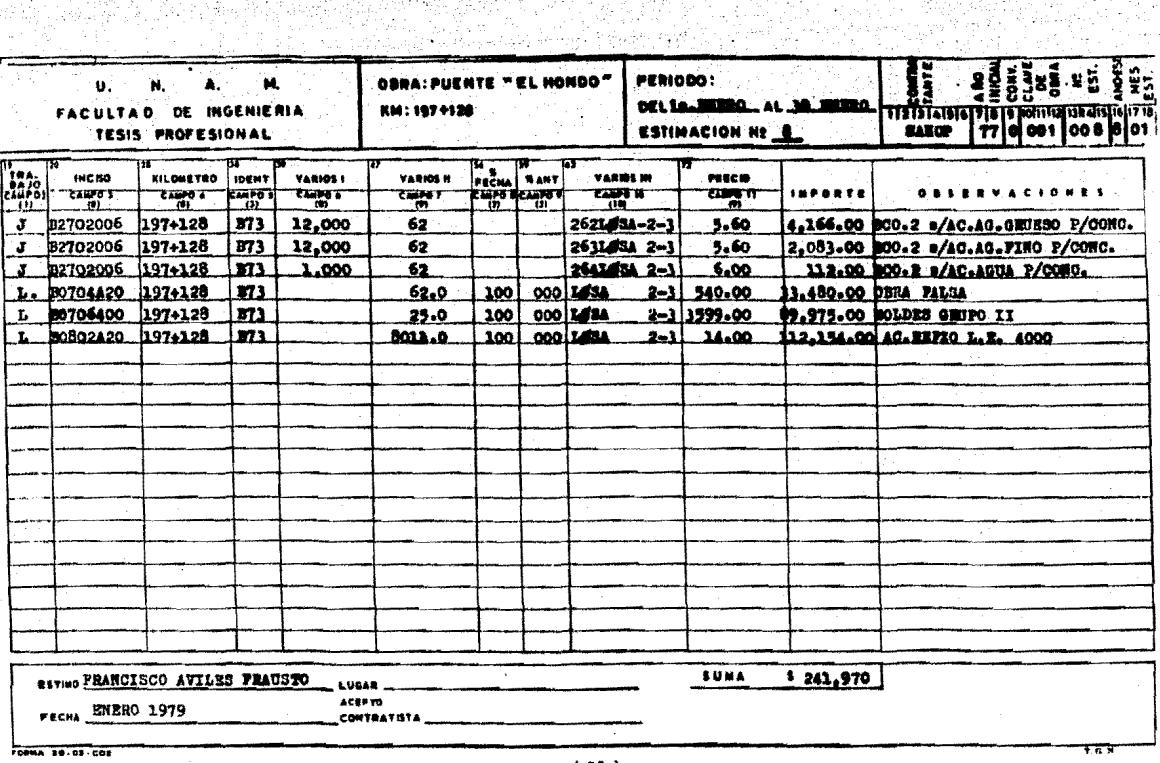

With Total 166

an wate Tari Shi<br>Mutu wate Shi

 $(56)$
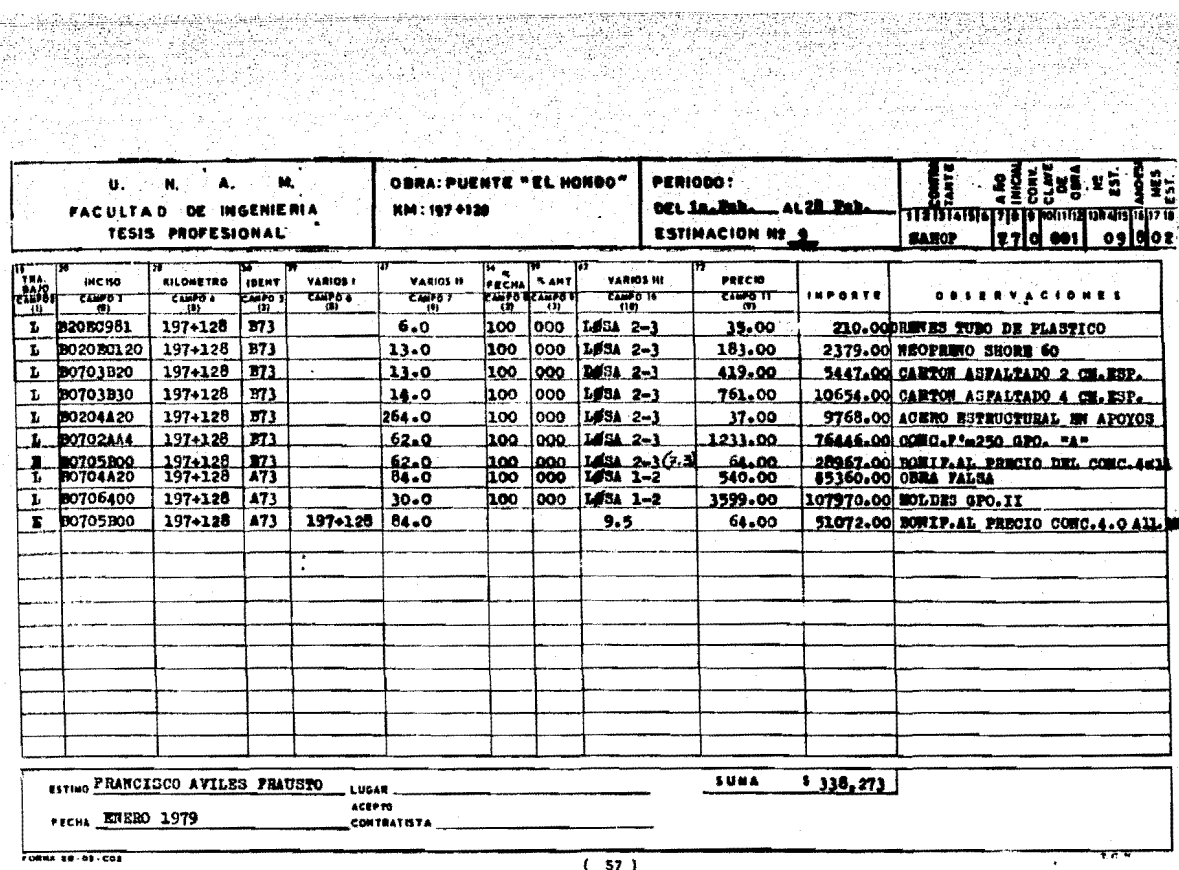

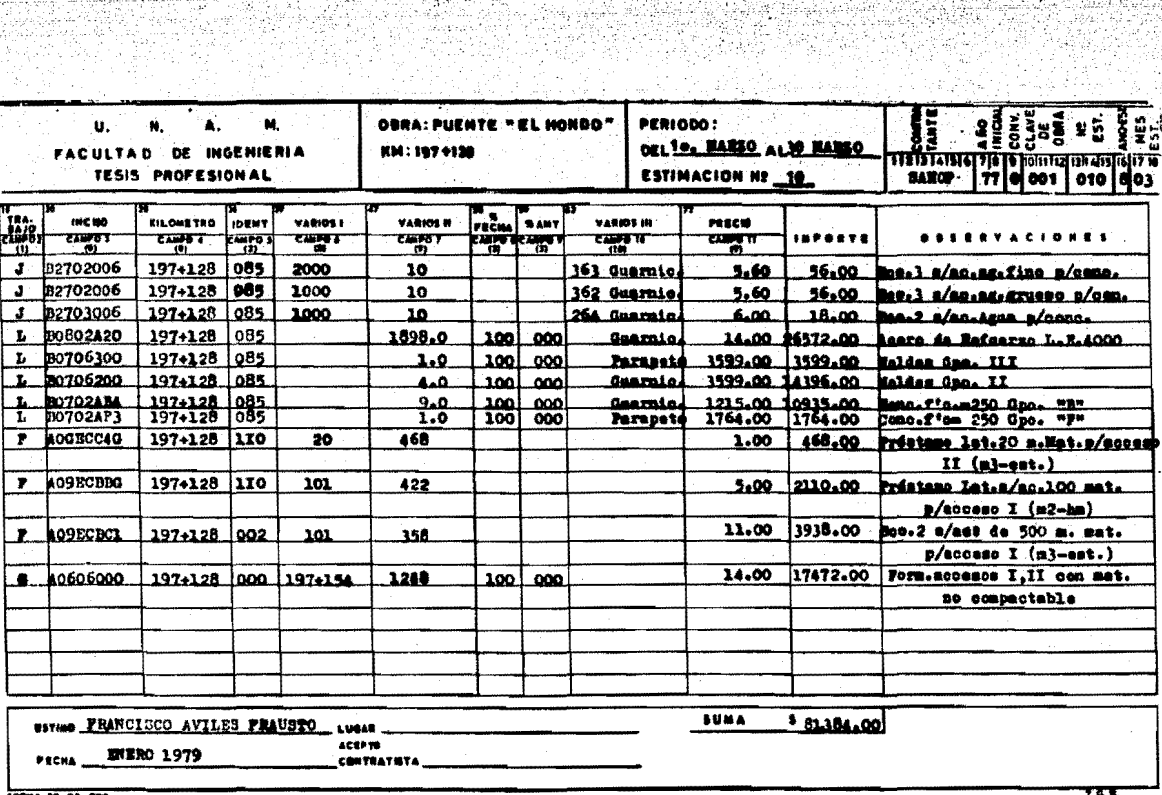

15. HA

医乳突性

-23

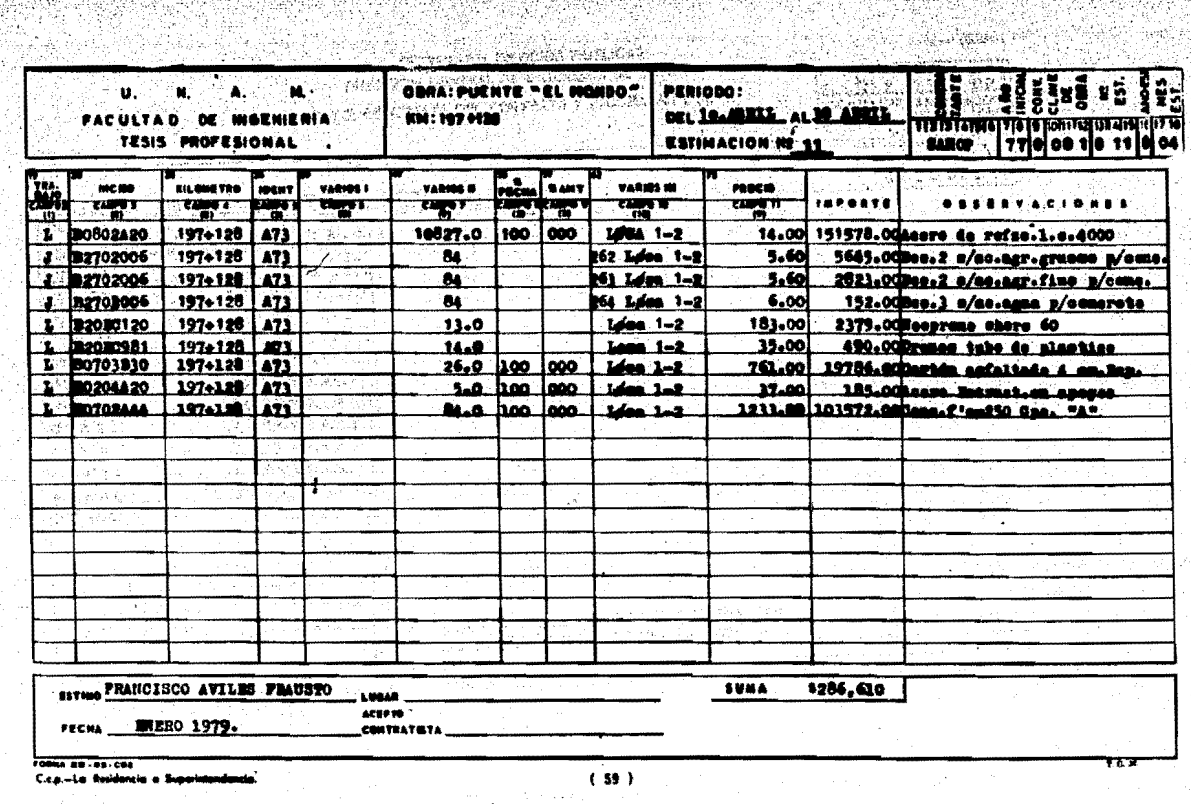

# **SECRETARIA DE OBRAS PUBLICAS** DIRECCION GENERAL DE INGENIERIA DE SISTEMAS

DATOS GENERALES DEL CONTRATO Y PROGRAMA DE OBRA

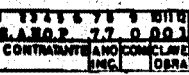

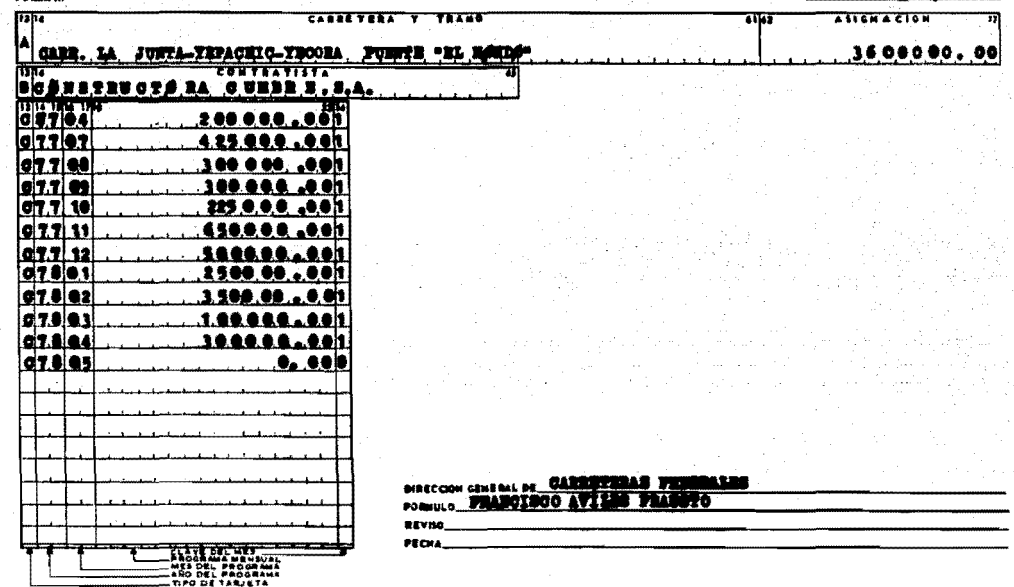

NOTA: Ver instructivo al reverso de la segunda copia.

대화 지수가 많은 정말을 바다  $-36.8 - 3$ 

**POMAIN** 

JEFE DEPARTAMENTO DE ORRAS

**CONFORME** DIRECTOR CENE PAL

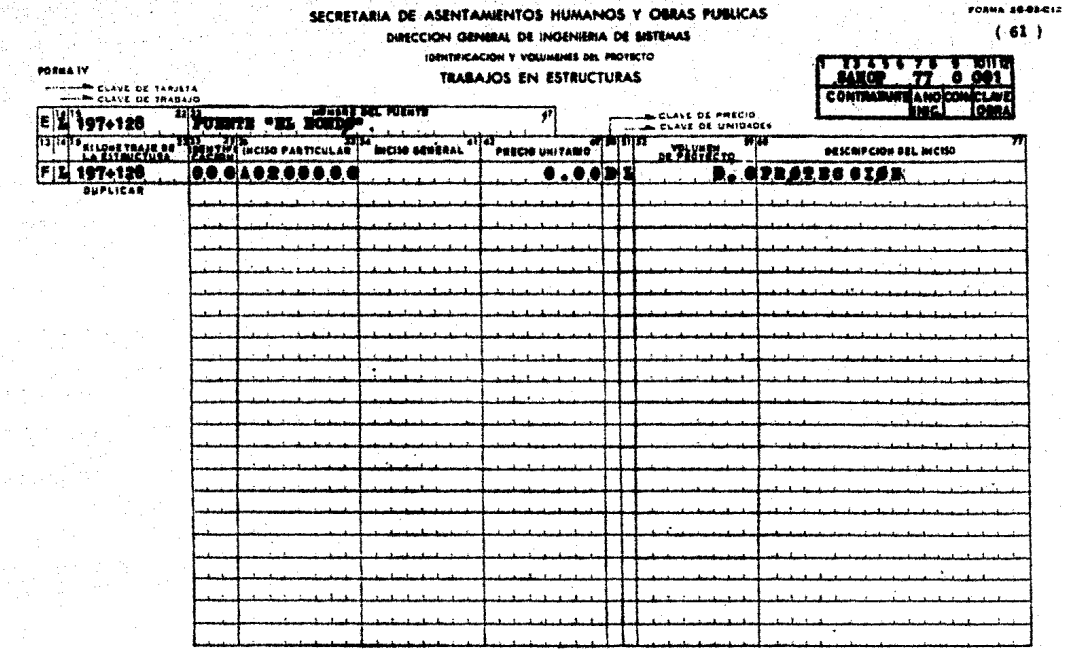

### **BIRECOON CRAFTAL OF CARRIERS** PORNULO PRANCISCO AVILES MADRED

Vol. Bell

.<br>Akviso

CONFORME

FECHA.

١

NOTA: Ver instructivo al reverse de la segunda capia,

**JEFE DIFASTANENIO DE CORAS** 

**QIBECCION GENERAL** 

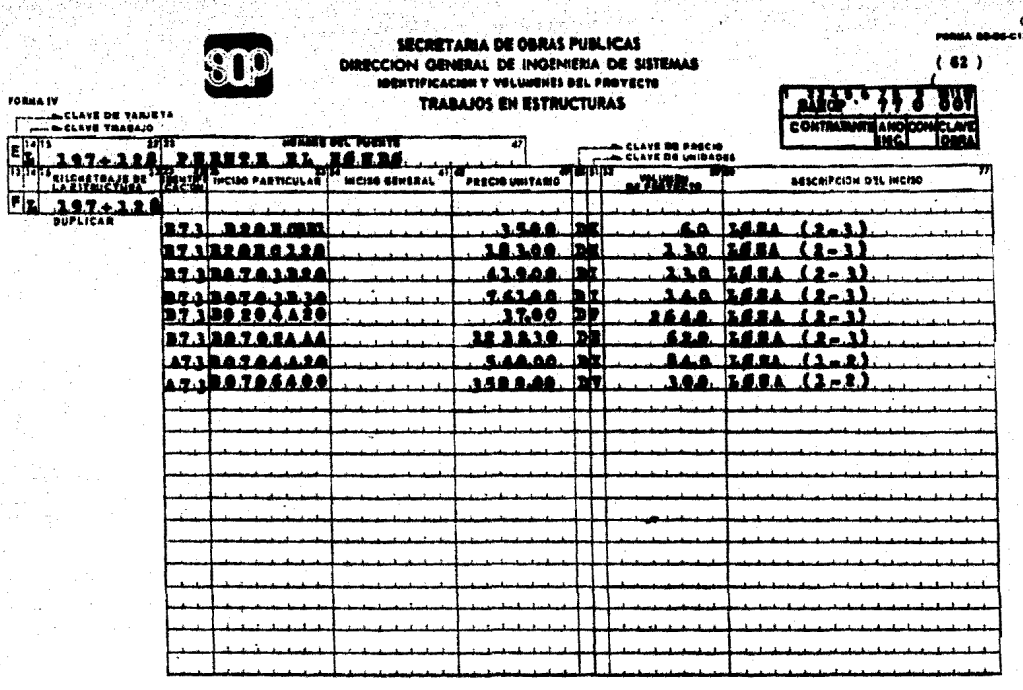

9.

er (f. 1944)<br>Store (f. 19 بالمؤخذ

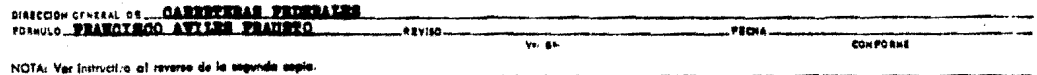

IENE . EDAY ANDREO DO DORAT

WATERSK GENERAL

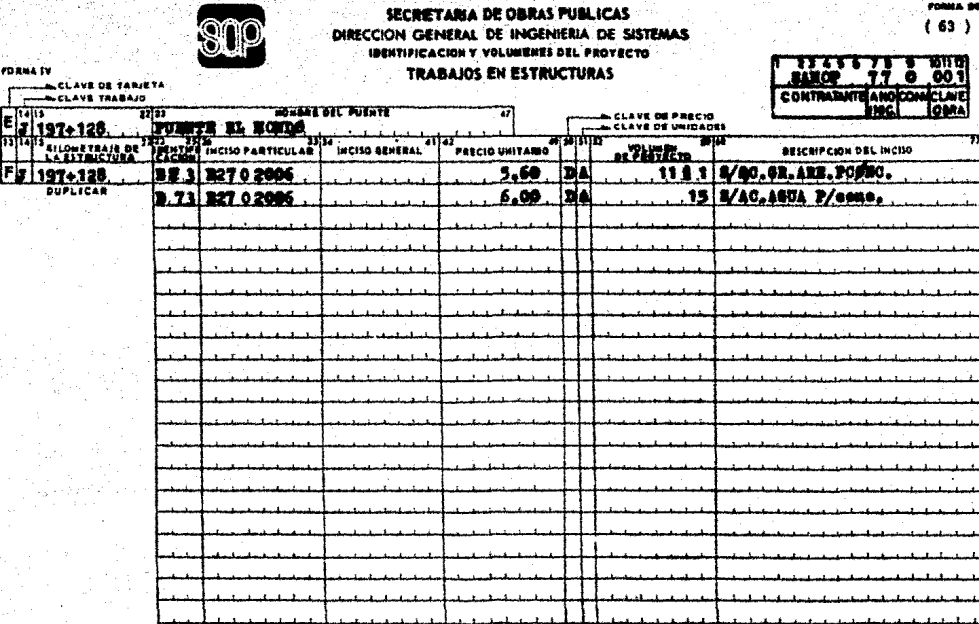

DIRECTION CENTRAL OF CARRIERTARE FROM ALES

 $W_0$ . 84.

**REVISO.** 

CONFORME

PECKA.

 $\label{eq:1} \frac{1}{\sqrt{2\pi\sigma^2}}\frac{1}{\sqrt{2\pi\sigma^2}}\left(\frac{1}{\sqrt{2\pi\sigma^2}}\right)^2\left(\frac{1}{\sqrt{2\pi\sigma^2}}\right)^2\left(\frac{1}{\sqrt{2\pi\sigma^2}}\right)^2\left(\frac{1}{\sqrt{2\pi\sigma^2}}\right)^2\left(\frac{1}{\sqrt{2\pi\sigma^2}}\right)^2\left(\frac{1}{\sqrt{2\pi\sigma^2}}\right)^2\left(\frac{1}{\sqrt{2\pi\sigma^2}}\right)^2\left(\frac{1}{\sqrt{2\pi\sigma^2}}\right)^2\left(\frac{$ 

NOTA: Ver Instructiva al reverso de la segunda copia.

**JEFE DEPARTAMENTO DE CIBRAS** 

**BIRETOR GENERAL** 

# SECRETARIA DE GRRAS PUBLICAS DIRECCION GENERAL DE INGENIERIA DE SISTEMAS **IDENTIFICACION Y DESCRIPCION DE LOS TRABAJOS**

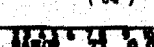

FORMA 28 **AA** 

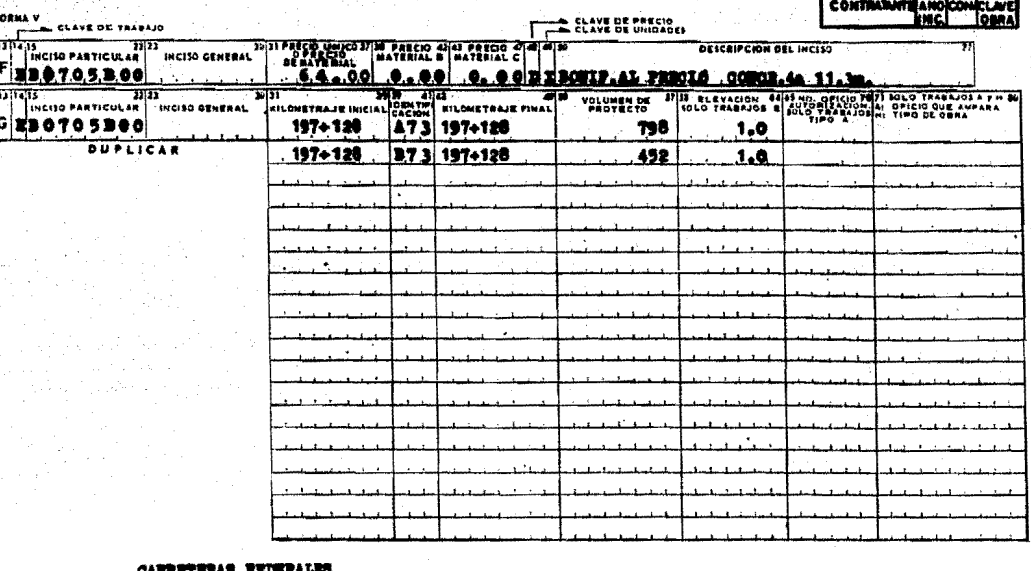

### **DIRECCION GENERAL DE CARRIETI** FORMULO FRANCISCO AVILIS FRAUSTO ...<br>... **BEVING** CONFORME ya ga

NOTA: Ver instructiva al reverso de la segunda copia.

**JEFE OFFARTANENTO DE OBRAS** 

DIRECTOR GENERAL

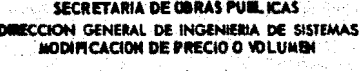

vilme Patili

 $\sim$ 

Ñ.

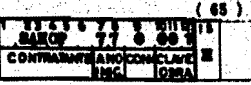

**PORIA VI ..........** 

a Tanzina wa Katalia Tizoa (2012)<br>1990 - Alexandria Maria II<br>1990 - Jacques Carlos Valley

ilikuwa<br>Takat

 $\mathbb{S}_N$  by

ings<br>Alan

y akiri

-73

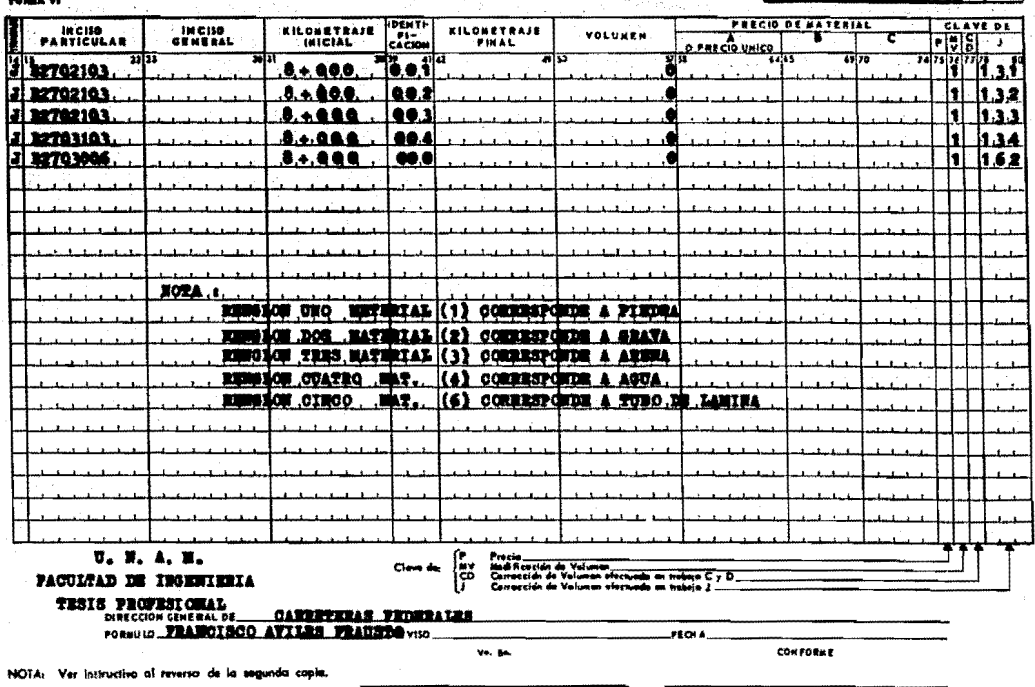

JEFE DEPARTAMENTO DE OBRAS

DIRECTOR GENERAL

# CAPITULO V

V. - COMENTARIOS GENERALES SOBRE LOS PROBLEMAS OUE SE PRESENTARON DURANTE LA EJECUCION DE LA OBRA Y LA SOLUCION EN CADA CASO.

V.-COMENTARIOS SOBRE LOS PROBLEMAS QUE SE PRESENTARON DU RANTE LA EIECUCION DE LA OBRA Y LA SOLUCION EN CADA CASO Las situaciones que se presentaron durante la ejecución de la obra fueron en la cimentación del estribo No. 1 y cruce de ejes en la pila No.3.el hecho de enunciar solamente estas dos situaciones es por considerar importante para ser tratados en esta trabajo.

V.a.-Cimentación en el estribo No. 1.

El informe geológico proporciono estos datos:

En la margen derecha el talud es casi vertical de aproximadamente 8.0 m de altura.en un tramo de 20.0 m que forma un dique natural constituído por dos grandes macigos rocosos de origen fgneo extrusivo y del tipo de tobas y riolitas:sobre éstos se encuentranmantos de roca riolítica silicificada color rojo blanguisca, muy du-ra y poco alterada;el fracturamiento superficial delimita algunos -bloques de 1.0 a 3.0 m de lado, estas fracturas tienden a cerrarse a mayor profundidad el fracturamiento principal está cobernado por dos planos. vertical y horizontal. La roca de dicha margen es buena para el desplante, únicamente se retirará lo fracturado de la su perficie lo cual será mayor de dos metros.

Al principiar los trabajo de excavación en estribo se presentó una fractura y para verificar la profundidad de dicha fractura, se proce dió a preparar perforaciones para que con poca carga de explosiyos y de baja intensidad, para evitar mayores agrietamientos y  $$ una vez tronado se extrajo la rezaga limpiando la superficie, se observó además que a medida que se profundizaba la excavaciónlas grietas avangaban por lo que se llevó a cabo atra tronada enotra parte de la sección de cimentación de esta misma excavación se retiró el material suelto quedando en su higar roca sana y enel nivel 1409.50 m v dos metros arriba de la cota de provecto.es decir en la cota  $1407.62$  m v  $1408.72$  m .con un escalon de  $0.90$ m., por lo anterior se llegó a la conclución que el informe goelógi co estaba mal por lo que se tomó la decisión de construir una za pata de cimentación a lo largo de todo el cuerpo y rellenaria ensus pequeñas oquedades con concreto ciclópeo, formando así un bloque macizo capaz de soportar las condiciones de apovo: esta-decisión coincide con la propuesta en el provecto.Así se construyó una zapata similar a la proyectada, proponiendose además va-rias recomendaciones siendo entre ellas las más importantes las-:adudentes

A).-Construir un enrrejado ó parrilla en la parte agrietada con va rillas de 6.00m de largo x  $5/8$ " de  $\beta$  a cada 25 cm., c.a.c. que dando a su vez la parte agrietada en el centro de la parrilla. B).-Por las condiciones presentadas en el informe y para evitar fisuras, por el uso de explosivos y desplantarse en la cota ----1409.50 m., es decir 2.00 m arriba de las elevaciones de provecto.

C).- En la parte donde se localiza la grieta se harrenó a cada la do siendo la barrenación inclinada y esto se higo para facilitar la colocación de lechada de cemento.

D.-En las paredes de la excavación se impermeabilizaron las pequeñas oquedades, producto del uso de explosivos y se fué relle-

 $(67)$ 

nando también con lechadas de cemento.

E).-La mampostaria que forma el vértico entre querpo y alero izguierdo, se escalonó, con el fin de guedar anciado en la roca y así solucionar posibles deslizamientos, la mamposteria de 3a.clase sirvió de molde para el concreto ciclópeo con el 30% de piedra que fué usado para conformar el terreno horizontalmente. De todas estas recomendaciones que se indican craficamente enla hoja 73 .la única que no se llevó a cabo fué la que tiene el inciso (A). Ya que se rellenará la grieta con congreto ciclópeoy se obtuvo con ello una plantilla de apovo donde descansa la gapata construida cumpliendo además con los requisitos de sequridad.

Con respecto al inciso ( E ), en este vértice entre cuerno v alero izquierdo.se analizó una sección transversal a 6.00 m del eje del camino hoja 74, con el fin de comprobar si las condiciones del estribo No. 1 eran estables, va que se considero unasección crítica, debido a la topografía del terreno que así lo determinaba una vez que se estudió se llego a la conclución quepresentaba estabilidad favorable. (cálculos anexos en hojas 71v 72). Procediendose a su construcción. Del estrato resistantese fué conformando el terreno horizontalmente, la primera capa fué irregular pero se rellenaron los huecos y las pequeñas oque dades propias del terreno;el espesor inicial fué de 0.50m y ade más se escalono el piso, donde posteriormente se alojaría el -concreto ciclópeo.construyendose espesores de aproximadamente 1.00 m. para los siguientes escalones; se conformó el terreno -

 $(68)$ 

hasta former une plataforma de apoyo en la cota 1406.50 m .a nartir de esta elevación, se hiso una junta de construcción paraaumentar el crado de securidad en esta apoyo y así terminar con su construcción.

V.b.-Cruce de eies en la pila 3

La situación que se presentó en este elemento fué un licero defasamiento en la posición del cruce de los ejes X-X<sup>°</sup> v Y-Y' v secún elprovecto el eje esta limitado por los puntos 1.2.3.4 (representadoscon linea continua ) en comparación con la posición real de los --ejes de la columna está indicada por los puntos 1'.2'.3'.4'(linea punteada)tanto ésta como la anterior delimitan el diametro de la pila pon respecto a los ejes Y-Y' y existe una diferencia de 6 cm...coincidiendo en este caso con la dirección de ejes de apovo además aquas abaio según se indica en la fig. V-3 muestra la diferenciaen parte de los puntos 3 a 3' y 4 a 4'.en la otra dirección  $X+Y$  tam bien existe una diferencia de 3 cm.coincidiendo la dirección perpendicular a la antes nombrada indicado por los puntos l a l' y 2 a 21

Es muy comun que se presente en el campo este tipo de pro-blemas ya sea por error al colocar los hilos (reventon) que determina el cruce geométrico de la pila y una vez que se construyó la zapata y la columna a nivel de subcorona (la ultima ) con los resultados antes descritos, se verifico si afectaba la nueva posición de los ejes a la superestructura por existir excentricidad de la carga muerta

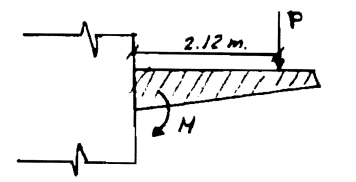

peso debido ala superestructura:  $p=216/2$  ton

Cálculo de momentos de proyecto y del real: a),- Momento de proyecto  $M = P \times D$  $M=216/2$  x 2.12 = 228.9 aproximadamente = 229 t-m (69)

b).-Momento real  $d = 2.12$  m  $+0.06$  m = 2.18 m

Mr =  $216/2 \times 2.18 = 235.4$  ton-m

Por haber aumentado el brazo, la pila soportará un incremento de  $c\text{area}$  de  $3\% \leq 5\%$  (aceptable)

Una vez que se analizó el problema se consideró lo siquiente: 1).-Teniendo una excentricidad de 0.06 m.obtenemos un momento actuante de M= 13 ton-m y con un esfuerzo permisible de 17 ton/m<sup>2</sup> se obtendrá :

$$
\sqrt{2} \cdot 1.7 \cdot \text{kg/cm}^2 \qquad \text{(acoptable)}
$$

 $2)$ .-Con una excentricidad de 0.15 se obtiene un momento de  $32.4$ . ton-m  $y$  su esfuerzo permisible de 41.5 ton/m<sup>"</sup> es decir :

$$
\tau_{\rm{st}} = 4.15 \text{ kg/cm}^2
$$

Por todo lo anterior se concluve que la excentricidad de 0.06 m en esta dirección (cabezal) no afecta a la distancia de recubri miento de dicho cabezal y absorberá esta diferencia; solamente en el caso de haber una excentricidad mayor de 10 cm se ten-dria que modificar el armado del cabezal, si coincide en esta dirección.

Para la diferencia de 3 cm. perpendicular a la anterior no se analizó, pero si se hace la misma recomendación para cuando la la excentridad sea mayor de 10 cm , en esta dirección y se ten dria que modificar el armado de la superestructura.

## SECCION TRANSVERSAL A 6.00M DEL ETE DE LA

## **CARRETERA**

Del croquis de la sección de la hoja V-2 se analiza lo siguiente:

1).-Carga permanente peso de la losa 220.4 ton.

lo que soporta el estribo 220.4/2 = 110.2 ton

por metro de estribo Cm= 110.2/11.32 = 9.73 ton/m

2).-Carga viva.camión Hs-15 en dos líneas :

 $Cv = 2 \times 21047 = 42.09$  ton

por metro de estribo Cv= 42.09/11.32 = 3.72 ton/m.

3).-Carga por peso propio del estribo

 $0.45 \times 3.0 \times 0.5 = 0.60 \text{ m}^2 \times 2/3(.40) = 0.26 =$  $0.18$  m  $3.90 \times 3.4$  $= 13.26$  " x 0.45+1.95 - 2.40 = 31.82 "  $0.70 \times 1.26 \times 0.5 = 0.44$  "  $\times 0.45 + 2/3(.7) - 0.92 =$  $0.41...$  $0.70 \times 1.26$  $= 0.88$  " x 1.15+0.35 --- 1.50 = 1.32 "  $0.70 \times 5.00 \times 0.5 = 1.75$  "  $\times 1.15 + 2/3(.7) - 1.61 = 2.82$  "  $= 3.28$  " x 1.80+0.26 ---2.06 =  $0.52 \times 6.30 \times$ 6.75  $2.00 \times 6.30 \times 0.5 = 6.30$  "  $\times 2.30+2/3$  --- 2.97 = 18.71 26.59  $62.01$  "

Peso propio = 26.59 m<sup>2</sup> x 2.2 ton/m<sup>3</sup> = 58.50 ton/m  $X = 62.01 / 26.59 = 2.33$  m

4). Peso de cuña del terreno. Pc = 2.0 x 6.30/2 x 1.6 = 10.08 Peso cuña =  $10.08$  ton/m

brazo =  $2.40 - 2/3$  (2) =  $3.73$  m.

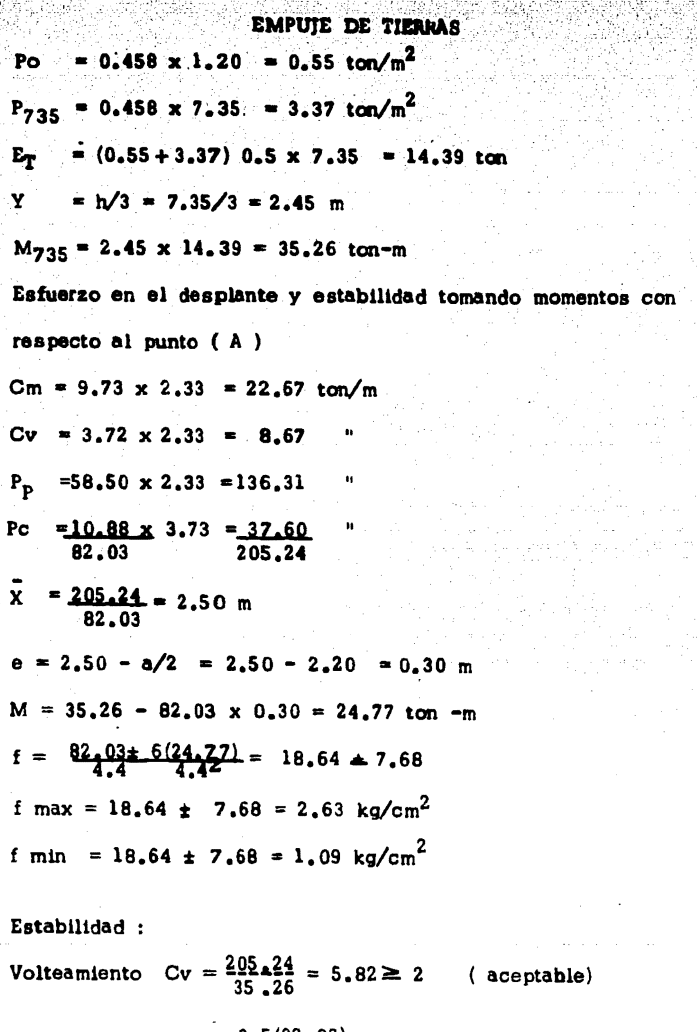

Alanda<br>Alandar

 $0.5(82.03)$ Deslizamiento  $Cd =$  $= 2.85 \ge 2$  (aceptable) 14.39

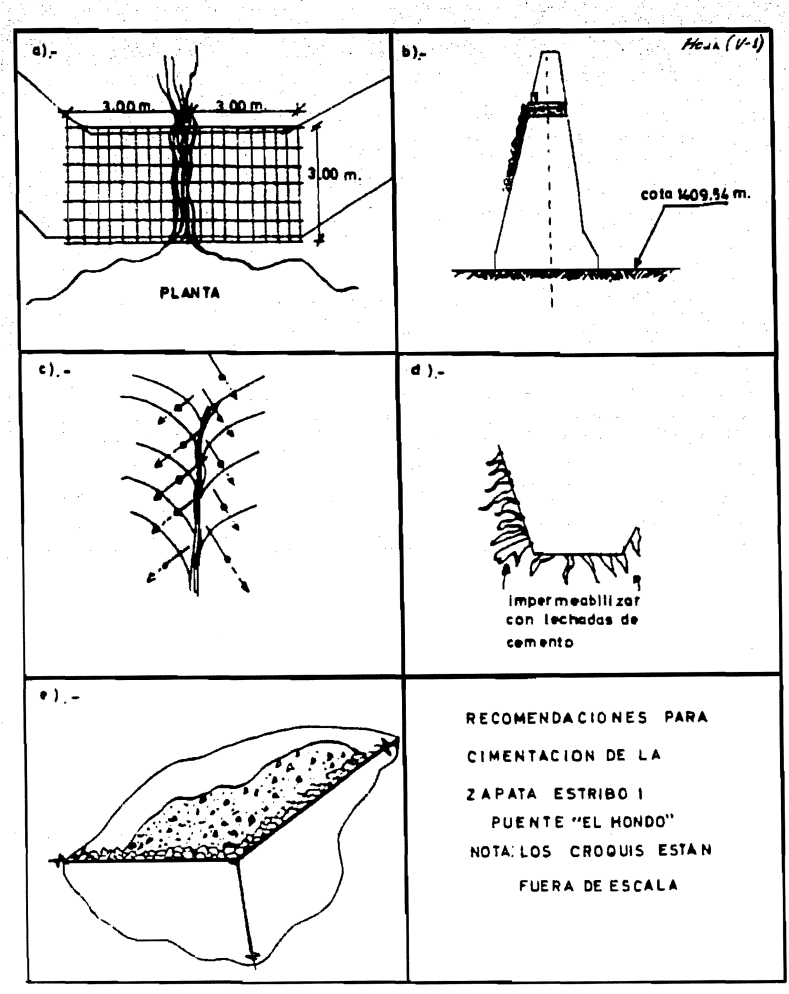

 $+ 73 - 1$ 

**The Second** de destri<br>1950 - 1950<br>1950 - 1950 ≣ **TELEC** <u> Enge</u> EINE an an Dùbh andro IV<br>Barrellov<br>Barrellov 群曲 तस्त्राप्त ang pangangan<br>Salah bertama em a sa tarihin n **ABIN** KZ 1 हाम H

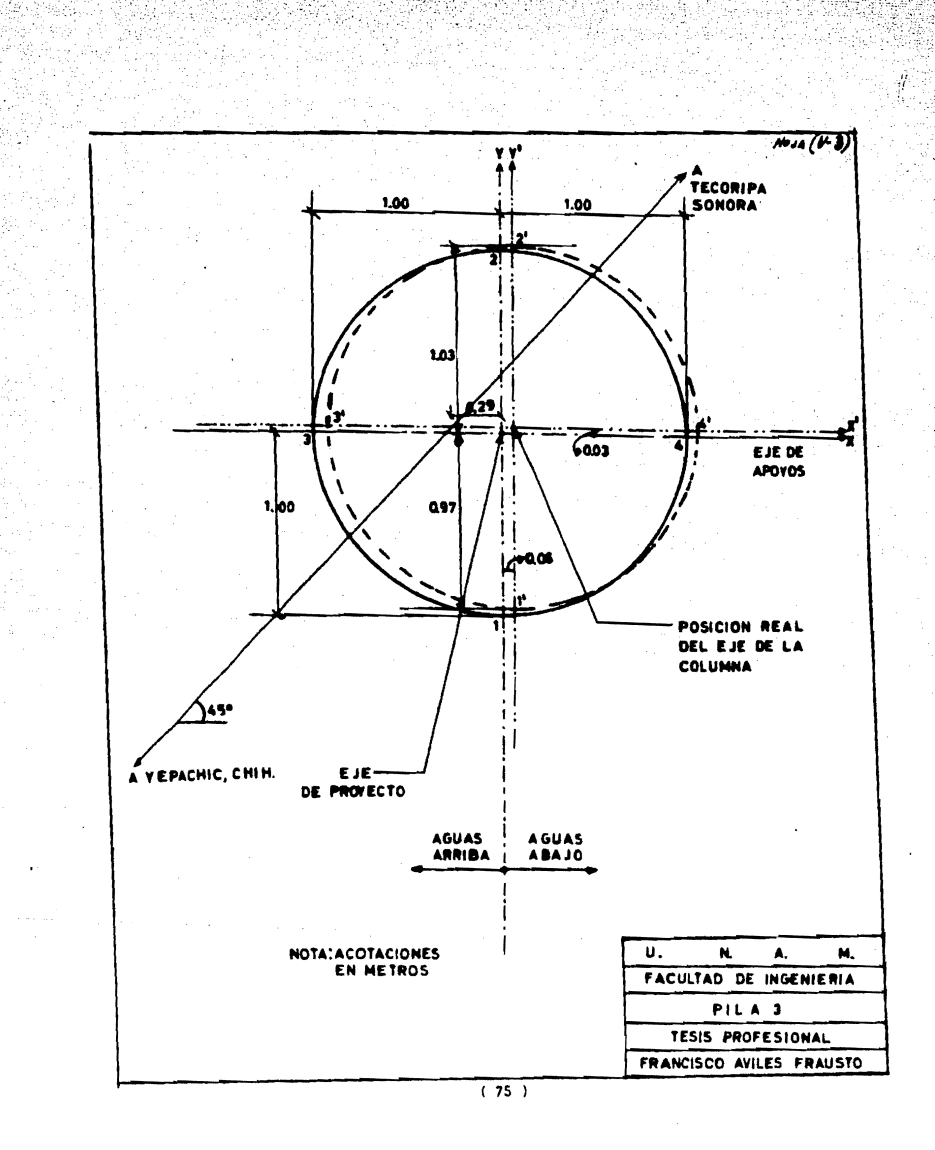

# **BIBLIOGRAFIA**

Tesis profesional, Ing. Francisco Gallina Reves (1944) Tesis profesional, Ing. José Mercado Ruíz  $(1968)$ Apuntes de Dosntrucción I, U.N.A.M. Apuntes de Puentes (clase), U.N.A.M. (ineditos) Especificaciones Generales de Construcción parte 3a. S.O?P. (1972) Costos y tiempo en edificación, Suárez Salazar. Tercera Edición Especificaciones (A.A.S.H.O.)

Mecanica de Suelos, Tomo III, Juárez Badillo (U.N.A.M)